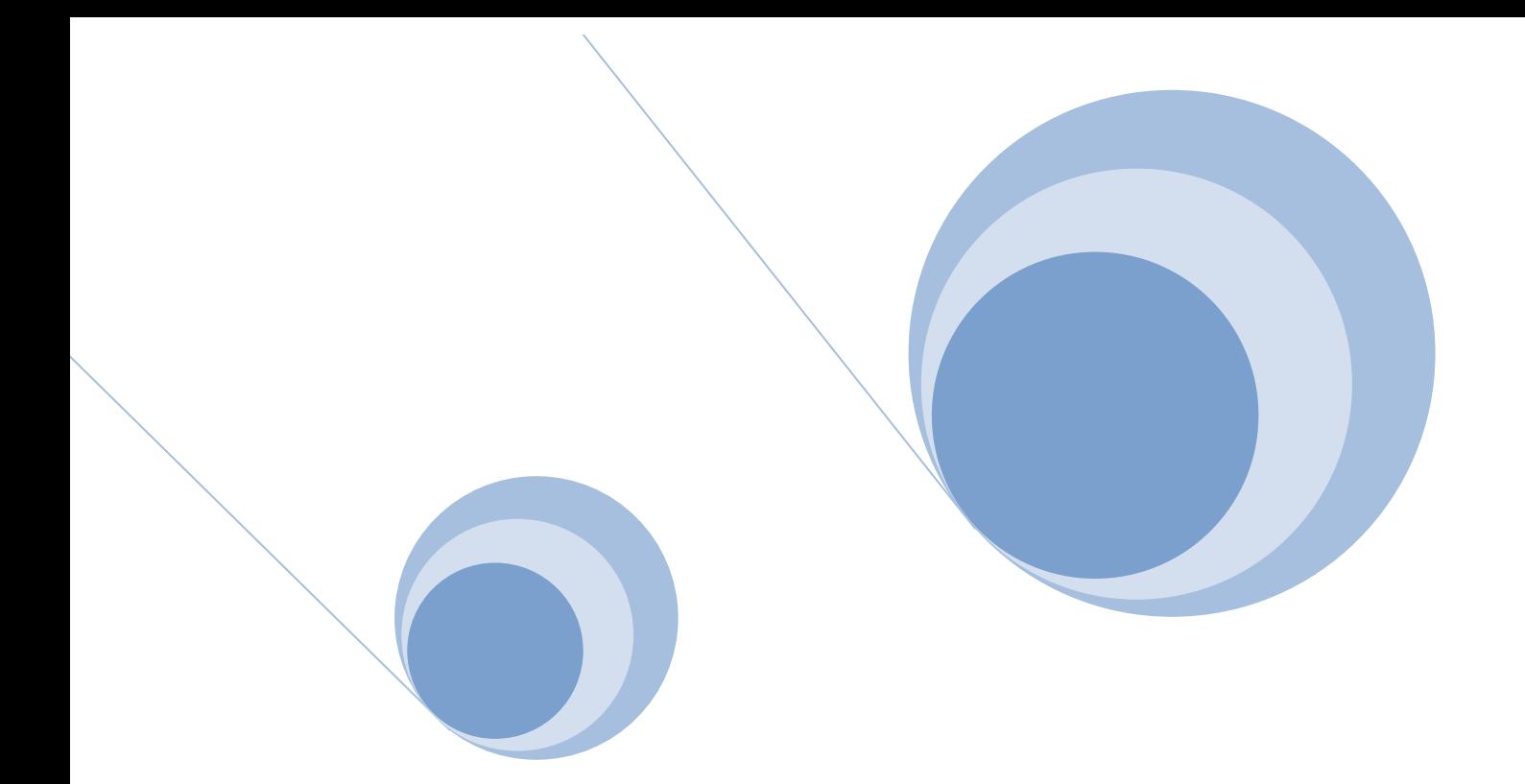

# ESTRELLES VARIABLES,

### corba de llum Delta Cephei

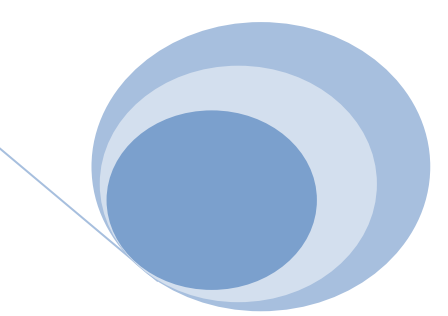

IES LA PLANA

#### **ÍNDEX**

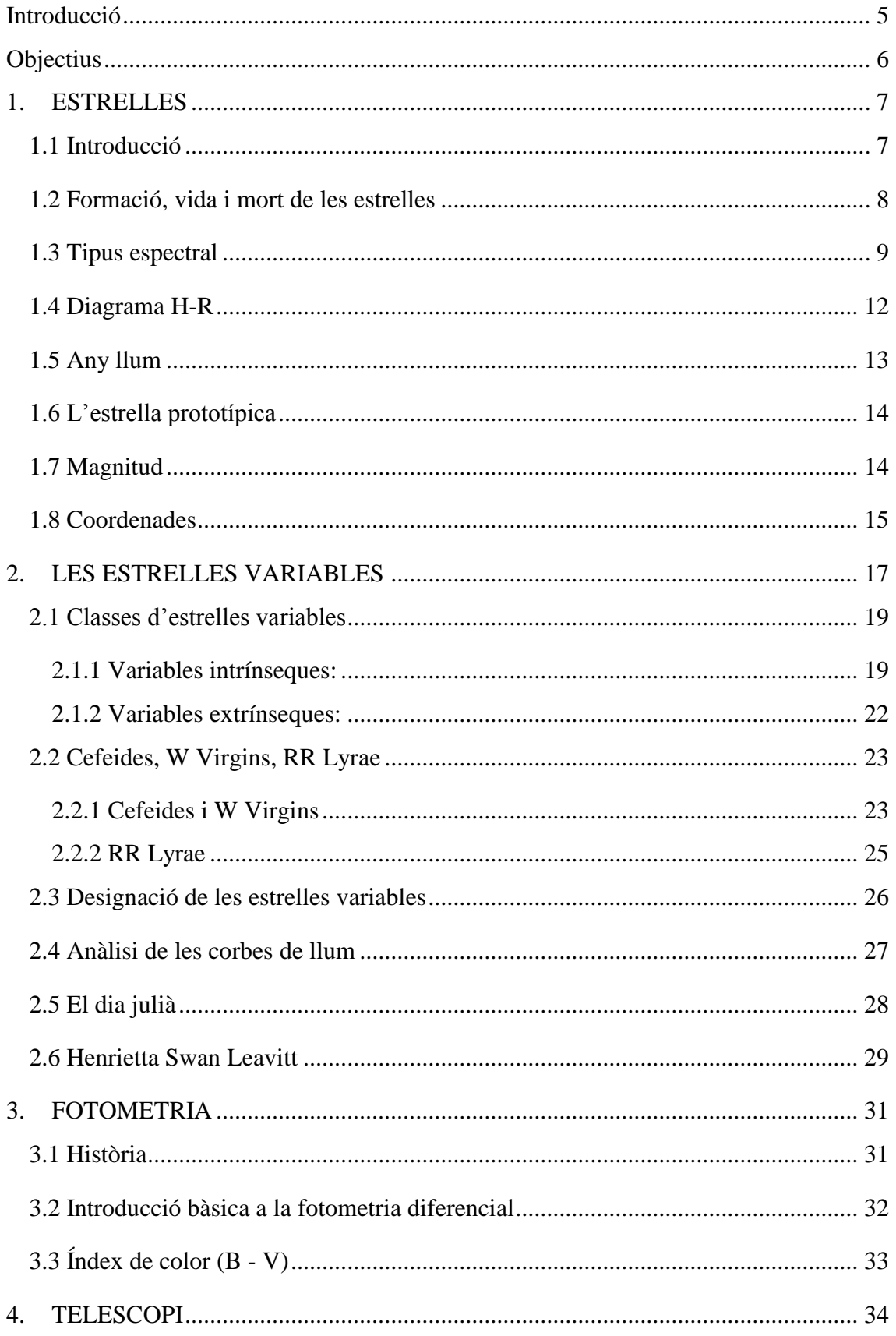

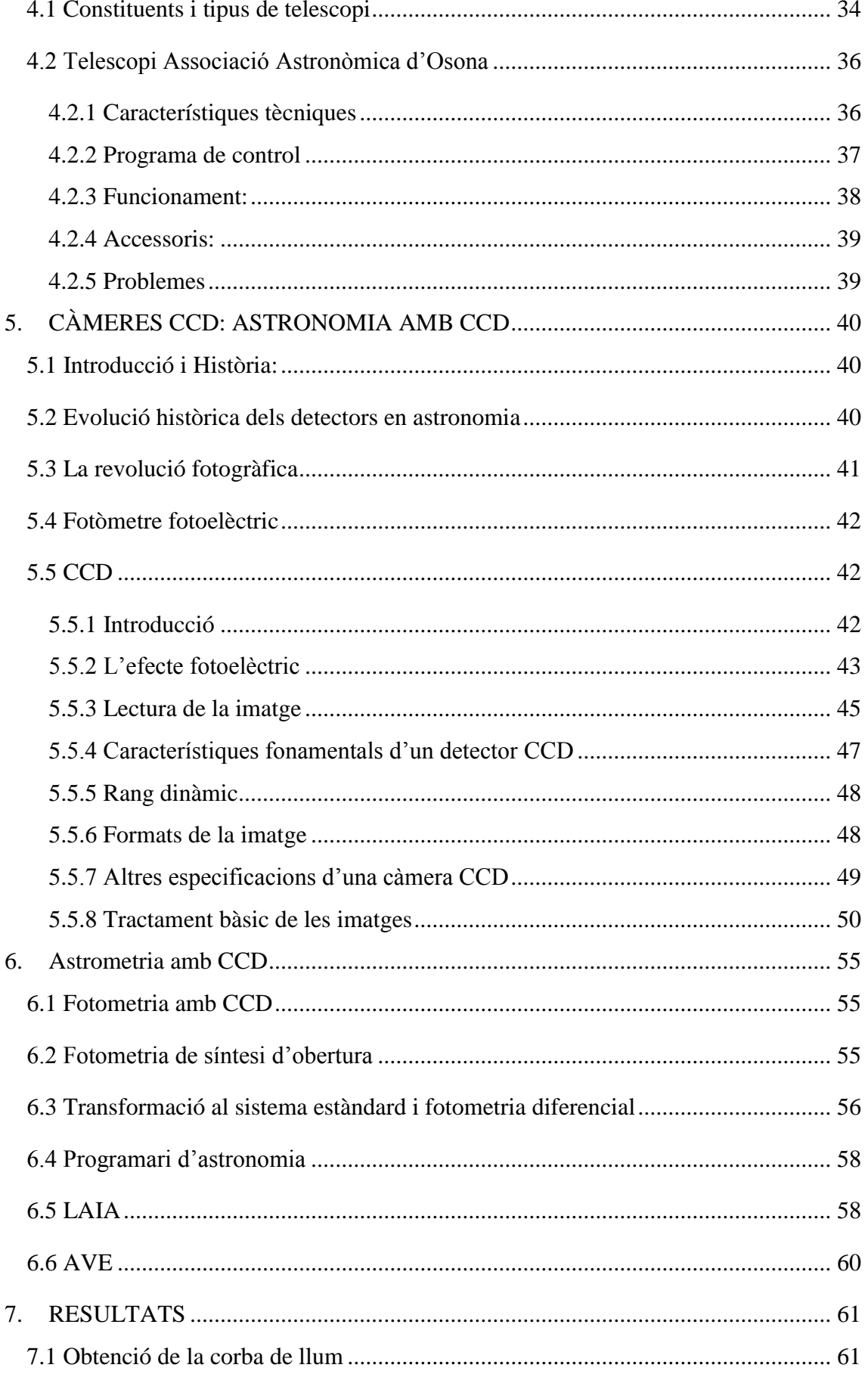

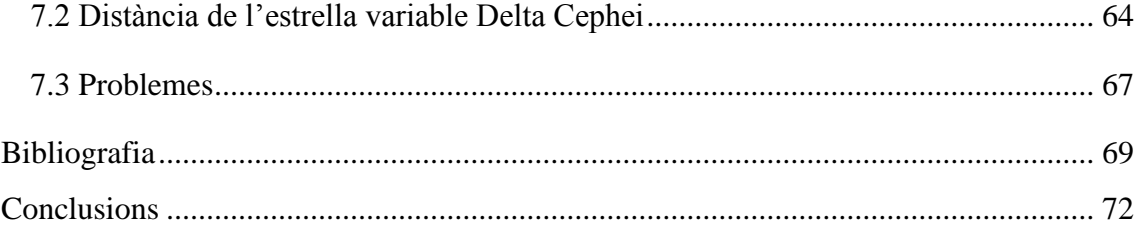

#### <span id="page-4-0"></span>*Introducció*

Les estrelles variables, un tema molt important en el món de la física, és el tema del meu treball de recerca. Hi ha diverses raons les quals m'han fet decidir per aquest tema i no un altre. El primer de tot i el més important és la curiositat, curiositat de descobrir coses noves, que per a mi son totalment desconegudes avui en dia. Crec que tothom sent o ha sentit fascinació pel que fa l'univers, ja que és un enigma sense resoldre. També em van ajudar molt a escollir aquest tema altres motius, especialment el fet de poder ser ajudat per la AAO (Associació Astronòmica d'Osona) que es troba situada a Vic, i on hi treballen voluntàriament, per devoció a l'astronomia, diverses persones. A més de poder fer ús de les seves instal·lacions, com la cúpula de l'observatori, el telescopi, ordinadors, llibres per fer recerques...

Malgrat que aquest punt que juga al meu favor, cal dir que els meus coneixements són molt bàsics, és a dir que el meu punt de partida és 0. Amb el treball no pretenc explicar o descobrir coses noves, sinó que el meu objectiu és aprofundir sobre un tema en concret dels molts que hi ha i poder convertir-me en un especialista d'aquell tema. El tema de les estrelles variables em fascinava molt, ja que trobava estrany i alhora impressionant que una estrella pogués brillar més o menys depenent del dia. En aquest tema és indispensable la dedicació, ja que es necessita realitzar moltes observacions per poder obtenir el màxim de resultats possibles. Per a realitzar un gran treball s'ha de ser constant, i aquest és un altre repte que hauré d'assumir.

M'agradaria abans de començar el treball donar les gràcies a l'Associació d'Astronomia d'Osona (AAO) i especialment a l'Antoni i en Josep Maria que sense ells no hauria estat possible la realització d'aquest treball.

#### <span id="page-5-0"></span>*Objectius*

Al principi, abans d'iniciar el meu treball de recerca vaig tenir molts dubtes per decidir definitivament el tema que escolliria, no pel que fa a contingut ja que això ho tenia clar des de fa temps, em refereixo al tema d'astronomia que podia escollir.

Després de veure les instal·lacions de l'observatori i tot el material que tenia a l'abast vaig optar per dedicar el meu treball a la lluna, però de seguida vaig comprovar que la lluna és un astre molt estudiat, i no aportava cap novetat realitzar un altre treball que tractés d'aquest tema. És més, la majoria de pràctiques o experimentacions que es poden determinar amb la lluna ja estaven fetes, resumint, no m'aportava fascinació. Va ser aleshores quan en una xerrada amb el meu professor del treball de recerca, en David Tramuns, se'm va proposar aquest tema tant fascinant i alhora estrany per a mi, ja que mai havia sentit a parlar de les estrelles variables. Em va agradar la idea de poder treballar amb estrelles, utilitzar els telescopis i que el resultat final pogués esdevenir una aportació per el món de l'astronomia. Per aquests motius vaig decidir tirar endavant!

Tot treball ha de tenir una hipòtesi, en el meu cas era bastant clara, poder construir varies corbes de llum d'algunes estrelles variables i que el resultat obtingut s'assemblés, per no dir que fos pràcticament igual a les corbes de llum que ja han estat elaborades prèviament per associacions d'astronomia on hi treballen professionals. Està clar que no pretenc corroborar ni descobrir res de nou, si no ampliar els coneixements sobre un dels molts temes existents en astronomia. La meva hipòtesi doncs, està enfocada com un objectiu o més ben dit un repte.

> *Daría todo lo que sé, por la mitad de lo que ignoro. - René Descartes*

#### <span id="page-6-0"></span>**1. ESTRELLES**

#### <span id="page-6-1"></span>1.1 Introducció

Abans d'endinsar-nos en el tema de les estrelles variables hem de conèixer algunes de les característiques més bàsiques pel que fa a les estrelles. És molt important entendreho perquè d'aquesta manera estarem més familiaritzats amb el vocabulari i continguts que vindran a continuació.

Per començar hem de definir què és una **estrella**. Una estrella és un astre que genera energia mitjançant un procés de fusió nuclear, aquesta energia produïda és la que fa que les estrelles tinguin llum i es puguin veure a milions de quilòmetres. Una curiositat, que és una característica per diferenciar les estrelles dels planetes, és que l'estrella brilla per si sola mentre que els planetes brillen gràcies als reflexos de les estrelles.

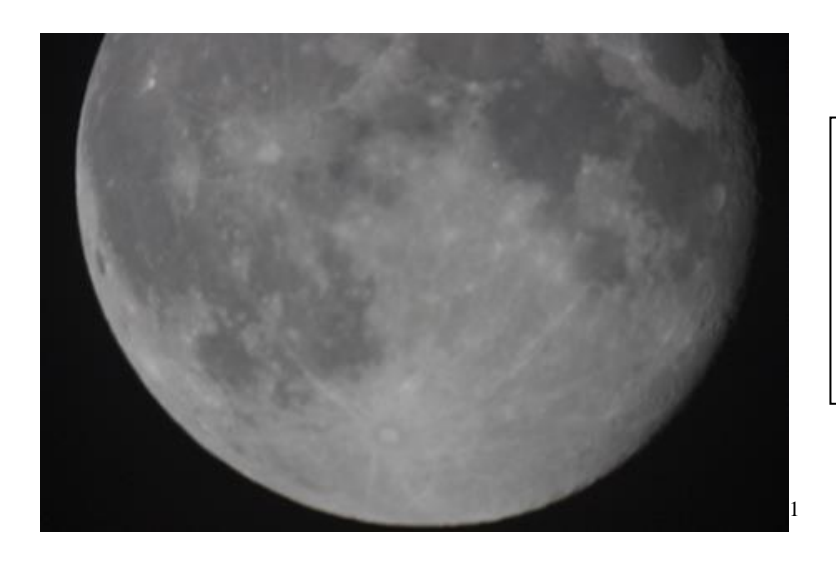

La lluna, l'únic satèl·lit natural de la terra.

La lluna no és una estrella, ja que brilla degut a la llum procedent del sol.

Les estrelles estan compostes bàsicament d'hidrogen i heli més altres elements que són més pesants. Des de la terra podem veure unes 8.000 estrelles però els astrònoms asseguren l'existència de més de cent mil milions d'estrelles a la Via Làctia.

**<sup>.</sup>** 1 Fotografia de la lluna obtinguda amb una càmera digital.

#### <span id="page-7-0"></span>1.2 Formació, vida i mort de les estrelles

Cal explicar que les estrelles no sorgeixen del no res, sinó que es formen, viuen i finalment moren lentament.

La formació de les estrelles és un fet molt complex i llarg que representa el 90% de la seva vida, en aquest llarg període de temps diem que les estrelles es troben en la **seqüència principal**. Les estrelles s'originen a partir de matèria interestel·lar, que es troba en els núvols de pols i gasos, compostos principalment per hidrogen i heli. La pressió i la temperatura d'aquests núvols augmenta quan es contrauen i es col·lapsen amb si mateixes degut a la força gravitatòria. La pressió que es produeix a l'interior del núvol genera una calor tan intensa que tenen lloc les reaccions nuclears, les reaccions en qüestió a més de produir una gran energia son les causants de la irradiació de la llum que produeix l'estrella. Les estrelles "joves" que es troben en aquesta fase s'anomenen **protoestels.**

La vida de les estrelles depèn d'algunes de les seves característiques i del seu combustible però en general, viuen més de mil milions d'anys. Una de les característiques que no he especificat anteriorment és que depenent de la seva magnitud, l'estrella viurà més o menys anys, tot i que sembli estrany com més gran sigui l'estrella menys temps viurà ja que consumirà molta més energia que una més petita que el sol per exemple. Les estrelles que són entre 20 i 50 vegades més grans que el sol tenen una esperança de vida aproximada als milers d'anys.

Les estrelles moren quan han transformat tot l'hidrogen en heli, aleshores el nucli es converteix en gel i l'estrella esdevé més brillant i freda. Després d'aquest fet poden succeir diversos esdeveniments que depenen de la massa de l'estrella en qüestió.

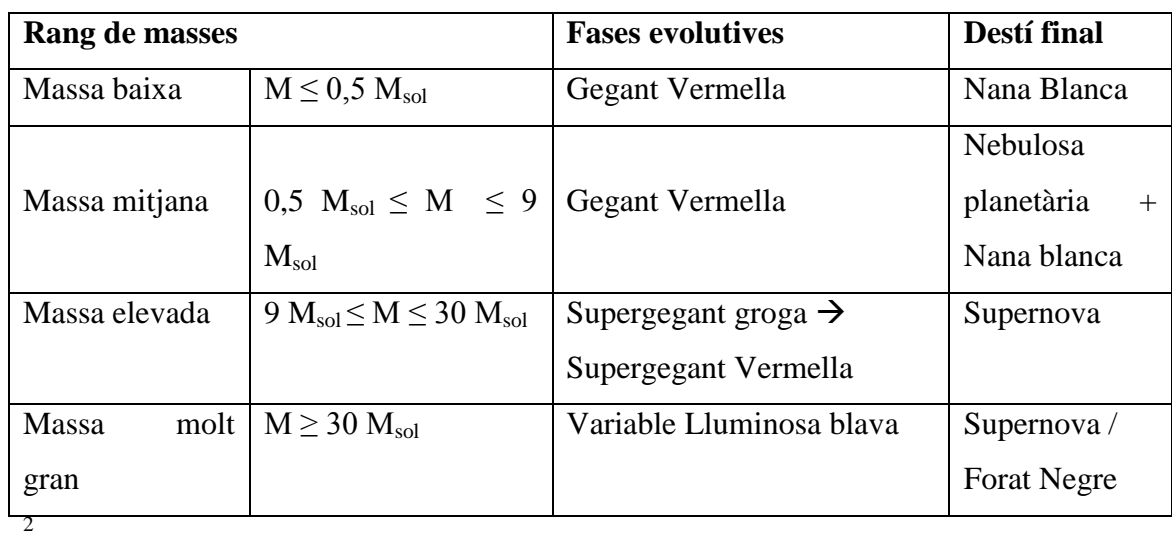

Com estava dient, a mesura que les estrelles avancen al final de la seva vida la major part del seu hidrogen s'ha convertit en heli, aquest últim s'enfonsa en el nucli de l'estrella augmentant la seva temperatura, d'aquesta acció en sorgeixen les gegants roges. En alguns cassos, quan les estrelles tenen massa mitjana, després de lliurar-se de les capes més externes l'estrella es converteix en un cos petit i dens anomenat nana blanca.

Només un nombre reduït d'estrelles poden evitar seguir aquest camí, com és el cas de les estrelles de massa elevada (entre 9 i 30 masses solars) i les de massa molt gran ( més de 30 masses solar). Quan se'ls hi ha esgotat tot el combustible sorgeixen les supernoves degudes a una forta explosió que ha sofert l'estrella. Pot ser que després d'aquestes enormes explosions deixin un nucli que si és suficientment gran pot convertir-se en un forat negre.

#### <span id="page-8-0"></span>1.3 Tipus espectral

**.** 

El tipus espectral s'utilitza en la classificació de cossos celestes, on també hi trobem les estrelles variables.

<sup>&</sup>lt;sup>2</sup> Quadre resum de les diferents evolucions estel·lars que pot viure una estrella en funció de la seva massa.

Actualment s'utilitza la classificació de Harvard que consta de 8 diferents grups, que són O,B,A,F,G,K,M. La classificació segueix un ordre descendent; on la lletra O ( $\geq$ 30000K) és la que té la temperatura més alta i la lletra M la més baixa (2200-3.00K). Un mateix tipus espectral es pot subdividir en 10 subtipus, per exemple K0, K1... també es permet utilitzar decimals; K 4,5. A pesar d'això la majoria de combinacions no s'utilitzen en l'actualitat.

La curiositat del tipus d'espectre és que el color que produeix està lligat amb la temperatura que té el cos celeste en qüestió, de manera que la lletra O (la que té més temperatura) tindrà un color blau, mentre que la M el color vermell:

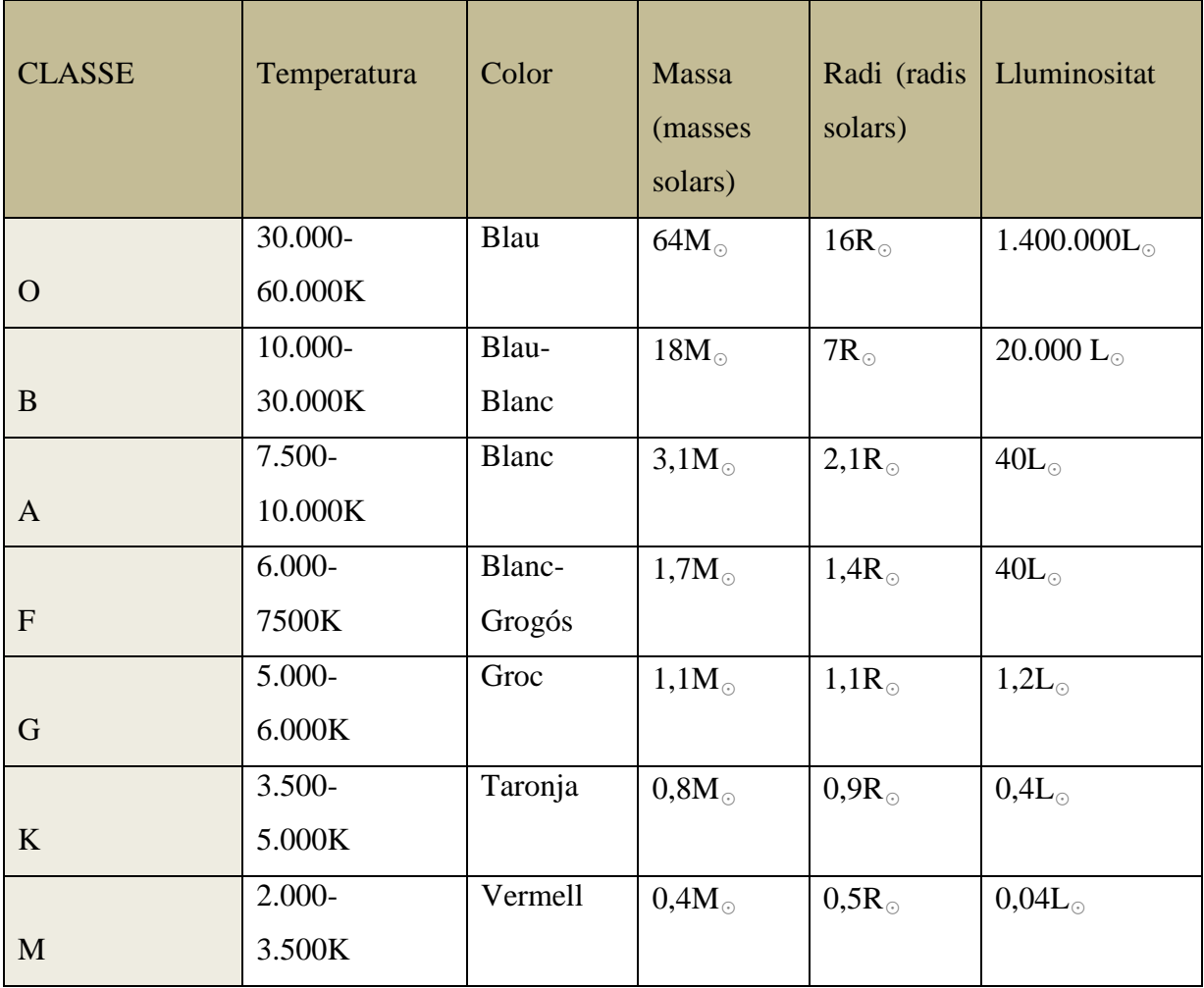

La temperatura no és mostrada en graus centígrads, sinó que s'utilitza la lletra K, és a dir Kelvins.

En la columna de la massa, el radi i la lluminositat hi apareix el signe ☉. És una unitat comparativa per a les estrelles i altres cossos de grans dimensions que tinguin la possibilitat de ésser comparats amb el sol. En el cas de les masses solar ens fa una comparació del pes de les estrelles partint del pes del sol que és de 1,8991x  $10^{30}$ Kg. Aleshores les estrelles classe O arriben a pesar 64 cops més que el sol, o també 1,8991x  $10^{30}$ Kg · 64.

El mateix succeeix amb el radi i la lluminositat: són comparats partint de l'estrella més propera a la terra, el Sol.

Un petit truc que pot ajudar a memoritzar els diferents tipus espectrals és el següent:

*Oh, Be, A, Fine, Girl, Kiss, Me*

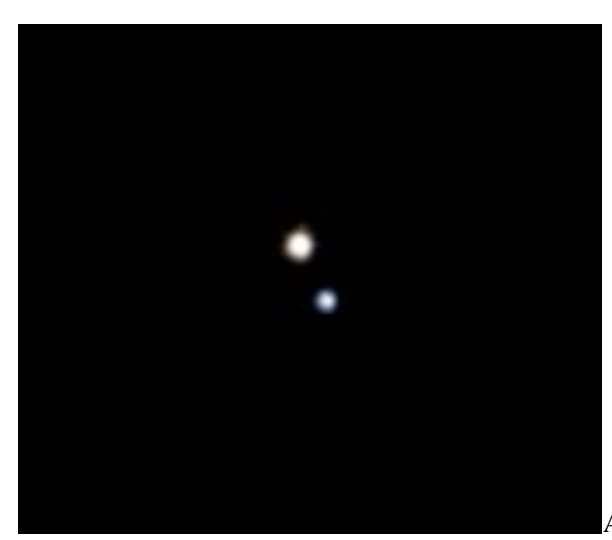

## O,B,A,F,G,K,M

Albireu. Estrella doble, imatge realitzada amb una

càmera fotogràfica normal però amb accessoris especials per poder fotografiar cossos celestes.

Costa d'apreciar però es pot veure com l'estrella més petita és d'un color blavós i la més gran un color groc, però vist en primera persona té un color ataronjat. L'estrella groga s'anomena **Albireu A** i té una magnitud aparent de 3,05. Mentre que l'estrella més petita, de color blau és **Albireu B** amb una magnitud de 5,12.

Aquesta fotografia és un clar exemple del tipus espectral de les estrelles, i la relació que mantenen la temperatura i el color de l'estrella. Per una banda el tipus espectral d'Albireu A és K3 i de temperatura 4.400K. I Albireu B és del tipus B8 amb una temperatura d' aproximadament 12.000K

#### <span id="page-11-0"></span>1.4 Diagrama H-R

Els diagrames H-R són molt útils i molt utilitzats entre els astrònoms. Un diagrama, és un sinònim de gràfic, per tant, és una taula on es representen i s'expliquen coses en forma d'esquema.

No totes les estrelles de la nostra galàxia són iguals, Varien en lluminositat, magnitud, color. Amb el pas dels anys s'ha pogut determinar que una estrella no forma part d'una categoria fixa sinó que es troben en estats o fases evolutives al llarg de la seva vida (seqüència principal). Per tant les estrelles viuen canvis al llarg de la seva existència.

Les etapes per les que passen les estrelles les podem estudiar gràcies els diagrames H-R. Aquest sistema va ser creat per els astrònoms Hertzsprung i Russell, d'aquí les sigles H i R. Recordem que l'evolució d'una estrella seria: 1) etapa de contracció gravitatòria; 2) Seqüència principal; 3) expansió (gegant vermella supergegant blanca); 4) etapa final: nova, supernova, nanes blanques.

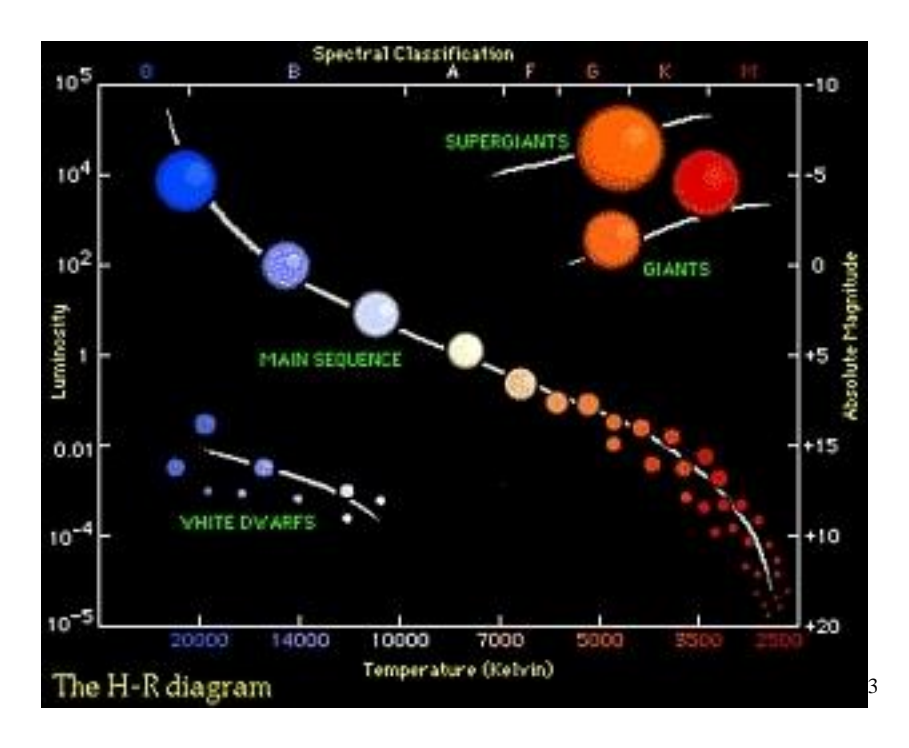

Els dos paràmetres utilitzats per classificar les estrelles són: la lluminositat (eix y) i la temperatura superficial de l'estrella (eix x). Recordem que la temperatura està relacionada amb el color de l'estrella, per tant en alguns diagrames, com és el cas del

**<sup>.</sup>** <sup>3</sup> Diagrama de fase H-R.

diagrama del la fig.3 a la part superior apareix el tipus espectral i a la part inferior la temperatura. Una característica dels diagrames és que la lluminositat augmenta des de baix fins amunt, mentre que la temperatura és descendent, comença a l'esquerra amb valors grans i acaba amb valors petits.

Per representar les estrelles en el diagrama és indispensable conèixer la distància, per això hi representem les estrelles més properes (les quals ja sabem prèviament la distància). Aleshores procedim a analitzar un gran nombre d'estrelles i si les col·loquem al seu lloc pertinent del diagrama obtenim una franja diagonal, una mica corbada. Aquesta línia representa la seqüència principal i va des de la part superior esquerra a la inferior dreta del diagrama. En aquesta última part trobem més densitat d'estrelles que en els altres valors de la línia. La utilitat més pràctica d'elaborar un diagrama de fase H-R és que podem veure la relació entre magnitud absoluta d'una estrella i la seva temperatura superficial.

#### <span id="page-12-0"></span>1.5 Any-llum

Un any llum és una unitat de longitud que s'utilitza per determinar distàncies astronòmiques. Un any llum equival a la distància que recórrer la llum en el buit durant 365 dies, que és ni més ni menys de 9,46 bilions de quilòmetres =  $9,46 \cdot 10^{15}$  metres.

El càlcul realitzat s'ha fet a partir de la velocitat de la llum cada segon, que és de 299.792,458 Km/s  $\approx$  3 · 10<sup>5</sup> km/s.

Aleshores calculem els segons que té un any:

365,25dies 
$$
\frac{24h}{1 \text{ dia}}
$$
  $\cdot \frac{60\text{min}}{1\text{h}}$   $\cdot \frac{60s}{1\text{min}}$  = 31557600s

315.576.600s · 299.792,458 Km/s= 9.460.730.472.580, 8 km

Altres unitats astronòmiques s'utilitzen per expressar distàncies, ja que de la manera anterior resulta molt incòmode treballar amb unitats tan grans.

- **Unitat Astronòmica** (UA). És la distància mitjana entre la Terra i el Sol:

 $1 \text{ UA} = 149.600.000.000 \text{m} = 1,496 \cdot 10^{11} \text{m}$ Per tant 1 any llum= 63.241 UA

Parsec: unitat de longitud utilitzada en astrometria 1 parsec = 206.265 UA = 3,2616 anys llu[m](http://es.wikipedia.org/wiki/Metro) =  $3,0857 \times 10^{16}$  m

#### <span id="page-13-0"></span>1.6 L'estrella prototípica

Utilitzem el Sol com a l'estrella prototip. El Sol és l'estrella més estudiada pels humans i per això a l'hora de determinar les masses d'altres estrelles o planetes ho fem a partir de la massa solar. La massa del sol és de:

 $M_{sol} = 1.9891 \cdot 10^{30} kg$ 

#### <span id="page-13-1"></span>1.7 Magnitud

És necessari definir el concepte de magnitud en termes d'astronomia. La magnitud és la mesura de la lluminositat d'una estrella. Una de les característiques de l'escala de magnituds és que la magnitud augmenta quan la lluminositat disminueix i al revés.

- Magnitud visual: quan s'utilitza l'ull humà com a mecanisme detector de la lluminositat, com és d'esperar, és molt poc fiable i imprecís.
- Magnitud aparent: mesura de la seva lluminositat aparent. És a dir, la quantitat de llum que rep l'objecte, en el nostre cas la CCD. La magnitud aparent depèn de la distància en que es trobi l'objecte observat.
- Magnitud absoluta: és la magnitud que té una estrella que es troba situada a una distància determinada de 10 parsecs (32,16 anys llum) i que no tingués absorció interestel·lar.

#### <span id="page-14-0"></span>1.8 Coordenades

A l'hora d'expressar la posició en què es troba un objecte en el cel, ho fem mitjançant les coordenades. Alhora d'expressar-les ho podem fer o bé utilitzant les coordenades horitzontals o les coordenades equatorials. És molt important entendre els dos sistemes ja que podem trobar-ho expressat d'ambdues maneres, tot i que la més utilitzada sigui la de coordenades equatorials.

**- Coordenades horitzontals:** és el sistema de coordenades més senzill que podem utilitzar en un moment determinat. Les coordenades establertes per aquest sistema són la altura i l'azimut. El problema d'aquest mètode és que només és vàlid per un moment determinat, és a dir el moment de l'observació, ja que al moure's l'estrella les coordenades varien.

L'altura (h)  $\rightarrow$  és la distància angular entre l'astre S i el punt P (punt d'intersecció entre la vertical que passa per l'astre i l'horitzó).

**L'azimut (a)**  $\rightarrow$  és l'angle que es forma entre el punt cardinal Nord i el punt P (punt d'observació) seguint el sentit de les agulles del rellotge.

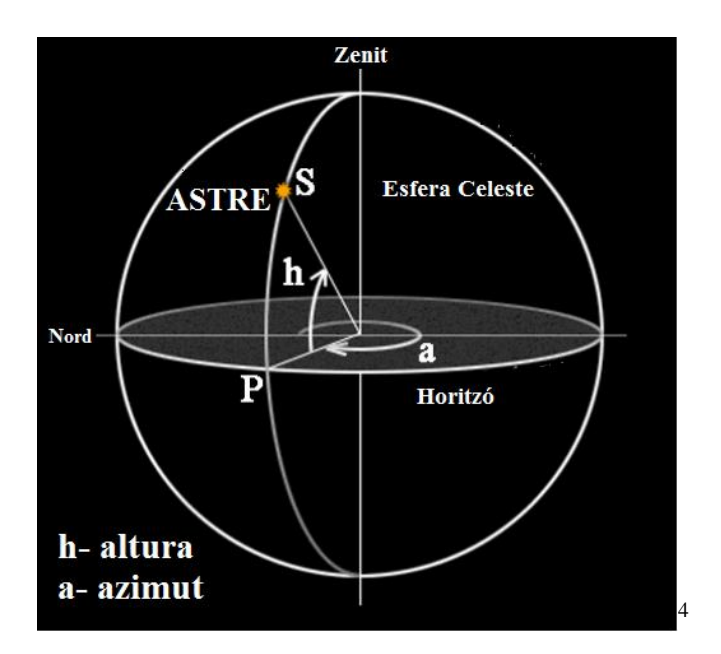

**<sup>.</sup>** 4 Sistema de coordenades azimutal.

**-Coordenades equatorials:** aquest sistema de coordenades també ve determinat per dos paràmetres; la declinació (**δ**) i l'ascensió recta (**α**).

**Declinació:** és l'angle que formen l'equador celeste (projecció de l'equador terrestre sobre el fons de les estrelles) i l'objecte en qüestió (Fig.). D'aquesta manera els objectes situats a l'hemisferi nord tindran una declinació positiva mentre que els del sud negativa. La declinació s'expressa amb graus. Per exemple, l'estrella polar (estrella més pròxima al pol Nord) tindrà una declinació de +90º.

**Ascensió recta:** l'ascensió recta és l'angle sobre l'equador celeste (contrari al sentit de les agulles, és a dir, d'Oest a Est). Les magnituds de l'ascensió recta són les hores, minuts i segons. Per determinar aquest paràmetre es calcula l'angle que comprèn l'objecte fins al punt Àries. Podem comparar les coordenades equatorials amb les geogràfiques, la declinació equivaldria a la latitud i l'ascensió recta a la longitud terrestre.

L'avantatge de les coordenades equatorials és que un cop calculades són fixes.

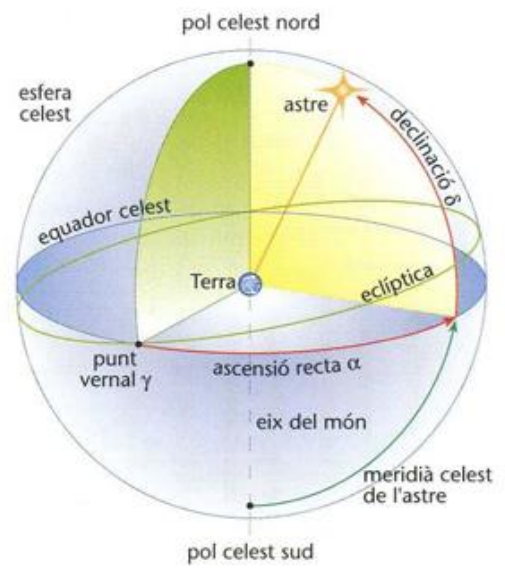

5

<sup>5&</sup>lt;br><sup>5</sup> Sistema de coordenades equatorials.

#### <span id="page-16-0"></span>**2. LES ESTRELLES VARIABLES**

Les estrelles variables són estrelles que canvien de magnitud amb el pas del temps, és a dir, que en qüestió de dies o inclús setmanes la magnitud de l'estrella varia. Aquesta és la característica principal de les variables, el fet de que la seva magnitud variï les fa ser molt fascinants. Alhora d'estudiar aquest tipus d'estrelles hem de tenir present certs aspectes per poder entendre el perquè d'aquesta variació.

**-Tipus:** com veurem més endavant el nom d'estrelles variables engloba a molts altres tipus d'estrelles que tenen característiques diferents, però totes tenen en comú que són variables.

-**Corba de llum:** com ja he avançat en l' introducció el propòsit del meu treball és poder realitzar les corbes de llum d'un seguit d'estrelles, i que hi hagi similitud amb les corbes de llum que ja estan catalogades.

Una corba de llum és un gràfic que comprèn els valors de la magnitud de l'estrella en funció del temps (expressant en dies, hores, o setmanes depenent de les característiques de l'estrella). Les estrelles que tinc pensat estudiar són regulars, això vol dir que la corba de llum ha de ser igual, sense irregularitats. Per poder realitzar aquestes corbes de llum és necessària molta observació, vocació i esforç ja que no és una tasca fàcil de dur a terme. A més de l'observació manual és indispensable realitzar un seguit de càlculs per tal d'obtenir les dades, és per això que compto amb l'ajuda de diferents programes d'astronomia com l'*AVE*, el *LAIA*, l'*Astromètrica* que explicaré més endavant.

**-Període:** la raó o objectiu final del meu treball és trobar els respectius períodes de les variables que observaré. Totes les regulars ja han estat determinades i creades les seves corbes de llum.

El període d'una estrella variable és el temps comprès entre dos mínims de lluminositat consecutius.

Dintre del període trobem el **rang** o amplitud, que és la diferència que hi ha entre la magnitud màxima i la magnitud mínima que té la variable.

-Situació de les estrelles variables en el diagrama HR:

Com es pot veure coincideixen en què totes les variants d'estrella variable (Cefeides,RV Tauri, RR Lyrae…) es troben a la part superior dreta del diagrama, i per sobre de la seqüència principal.

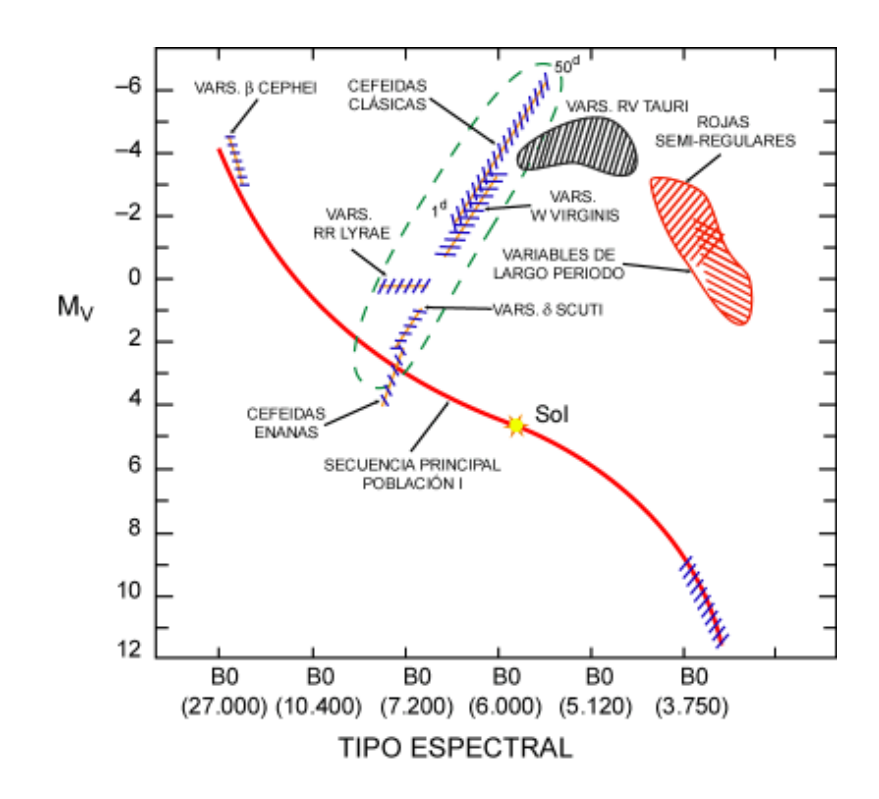

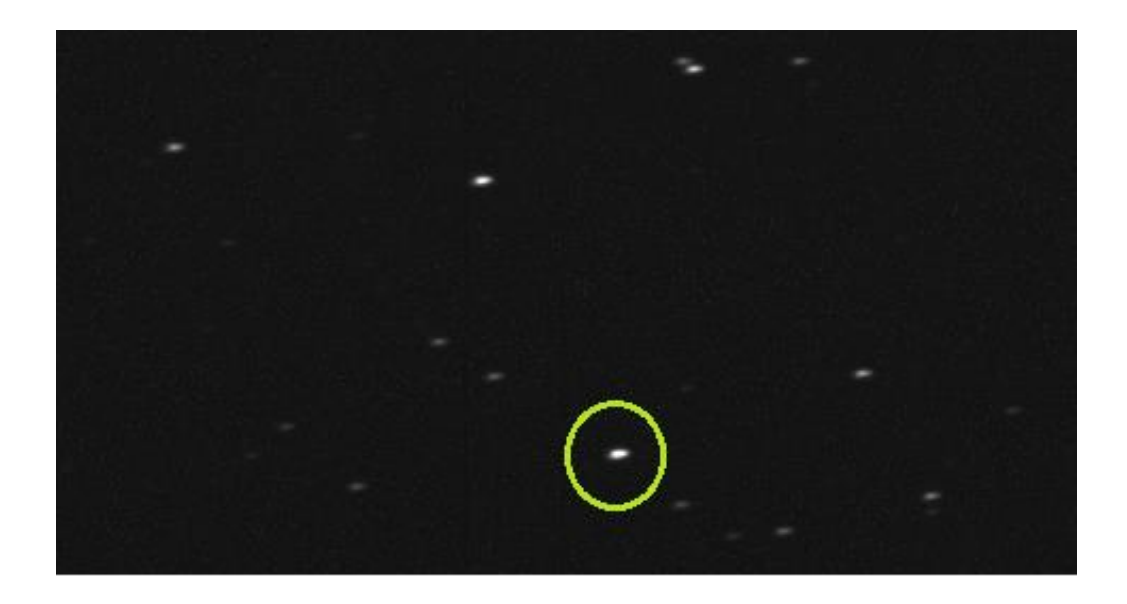

Primera observació d'una estrella variable, Delta Cephei una molt comuna per els principiants ja que disposa d'un període relativament curt per això és fàcil d'observar la seva variació de lluminositat. Aquest imatge va ser realitzada seguint el procediment de fotometria amb una càmera digital (CCD).

#### <span id="page-18-0"></span>2.1 Classes d'estrelles variables

Com ja he deixat entreveure d'estrelles variables n'hi ha moltes, aproximadament unes 40.000 i cal tenir en compte que encara trobem estrelles variables que no han estat descobertes i per tant que no estan catalogades.

Avui en dia les estrelles variables es divideixen en dos grans grups; les estrelles variables intrínseques i extrínseques. La diferència entre una i l'altra la forma la variabilitat de l'estrella, en les **intrínseques** la fluctuació que pateix la lluminositat és provocada per mecanismes propis de l'estrella, bàsicament es produeixen canvis en l'estructura interna de l'estrella, fet que provoca el canvi de lluminositat. En canvi les **extrínseques** la variabilitat de la llum és produïda per causes físiques externes, com poden ser canvis de llum causats moltes vegades per eclipses (una estrella tapa a una altra estrella de manera temporal).

Les estrelles variables es classifiquen en aquests dos grans blocs, que respectivament es divideixen en més grups:

#### <span id="page-18-1"></span>*2.1.1 Variables intrínseques:*

*-Variables polsants*

- **Cefeides:**
- **W Virgin:**
- **RR Lyrae:**

Aquests tres tipus de variables són les més importants, és per això que els hi dedicarem més atenció.

- RV Tauri: són estrelles variables supergegants, es caracteritzen per tenir un periodicitat bastant estable. Són un tipus d'estrelles que tenen unes bones condicions per a realitzar la seva observació ja que poden arribar a augmentar de 3 a 4 magnituds, és a dir que els resultats es poden obtenir de manera clara, però el problema és que tenen un període de 30 a 100 dies, fet que equival a un inconvenient per a la seva observació.

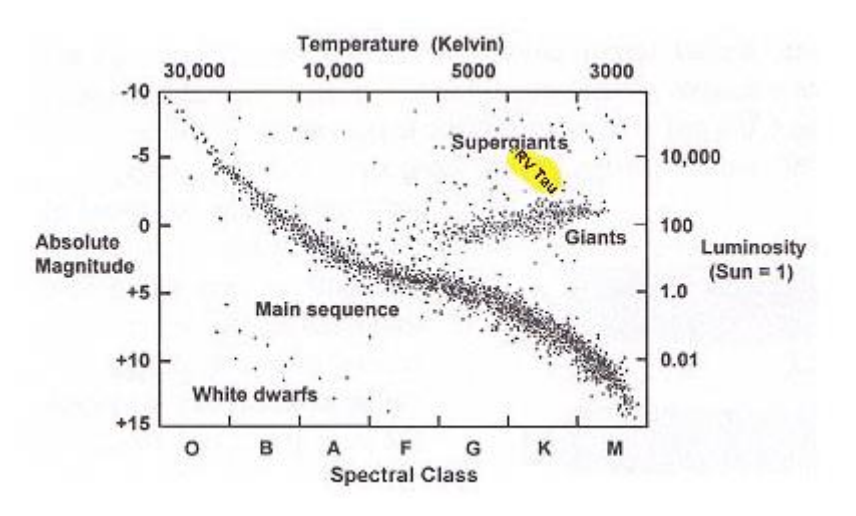

- Cygni: són variables supergegants del tipus B i A. Només augmenten un 0.1 de magnitud per tant és una feina molt difícil analitzar-les ja que exigeix un treball diari per poder apreciar canvis i posteriorment poder elaborar la seva corba de llum. El prototip d'aquestes estrelles és Deneb (α Cygni) una estrella 200 vegades més gran que el Sol i molt brillant.
- Mira: supergegants roges tipus espectral M, disposen de períodes molt llargs, en alguns casos varis mesos, poden augmentar la seva brillantor 2.5 inclús més de 5 magnituds. Tot i que el seu període sigui molt llarg (80 a 1000 dies) són bastant regulars. Aquestes estrelles tenen la dificultat de que per ser observades es necessita molt temps i paciència si es vol elaborar bé una corba de llum, per aquest motiu hauré de dispensar de les estrelles Mira per fer el treball.

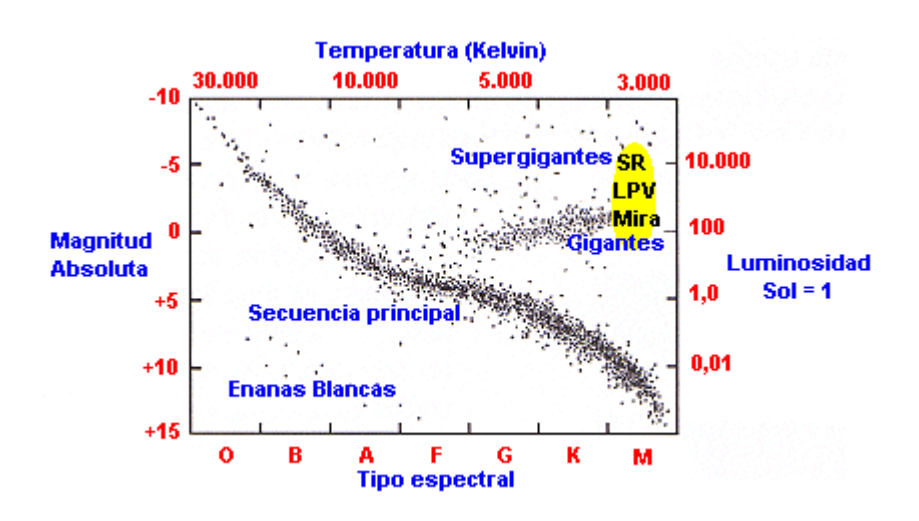

- Semiregulars: com el seu nom indica aquestes variables són molt peculiars ja que tenen un període bastant definit però poden experimentar períodes irregulars, de manera que l'estrella no es pot ser anomenada regular. Les semiregulars són estrelles gegants o supergegants. El seu tipus espectral és B o A. Aquestes estrelles són semblants a les Mires ja que el seu període no es troba completament definit, però es diferencien en que és més curt ( 30 dies a 1000). El canvi de lluminositat que es pot apreciar es comprèn entre 1 i 2 magnituds.
- Irregulars: com es pot preveure aquestes estrelles no segueixen cap tipus de període. Hi ha moltes estrelles considerades com irregulars que pot ésser que no ho siguin, és probable que el seu període sigui molt curt i per tant la seva observació i experimentació sigui una tasca molt complicada, és per això que l'observació d'aquestes requereix molt interès i es necessita observar-les diàriament fins que l'estrella que aparentment es comporta com una estrella normal (no variable) entri en crisi i es produeixi una fluctuació en la seva lluminositat.

#### *Variables eruptives*

Supernoves: són estrelles que augmenten sense previ avís la seva brillantor de manera exagerada, es poden donar casos en que la seva brillantor augmenti fins a 20 magnituds. Aleshores la lluminositat disminueix lentament.

- Noves: estrelles que tenen augments espontanis en la seva brillantor (entre 7 i 16 magnituds). El seu període però varia en funció de la vida de l'estrella, és a dir, quan l'estrella creix aquesta augment de la magnitud es pot produir amb centenars de dies, en canvi quan decreix ho fa d'una manera molt lenta i això fa que el seu període pugui durar anys inclús dècades.
- Variables R Coronae Borealis: són estrelles que tenen la característica de trobarse en alta lluminositat, és a dir la major part del temps estan en màxima brillantor. Pertanyen a les classes espectrals A,F,K. Poden augmentar entre 1 i 9 magnituds i amb un període comprès entre 30 i 100 dies.
- Variables UV Ceti: estrelles que tenen un període molt curt. Aquestes estrelles al tenir un període molt curt (per exemple 10 minuts) apareixen les fulguracions, aquest fet fa que puguin augmentar en dues magnituds la seva brillantor en pocs segons i posteriorment tornar a la seva magnitud inicial en qüestió de minuts o hores.

#### <span id="page-21-0"></span>*2.1.2 Variables extrínseques:*

- Variables binàries eclipsant
- Variables eclipsant planetàries
- Variables rotants

<span id="page-21-1"></span>Com es pot veure, hi ha molts varietats de variables, és per això que el meu propòsit és centrar-me amb tres gèneres d'estrelles variables; Cefeides, W Virgin i les RR Lyrae. És molt difícil investigar sobre cada una d'elles ja que no disposo ni del temps necessari ni dels coneixements suficients per a realitzar recerca i posteriorment fotometria de cada tipus de variable.

#### 2.2 Cefeides, W Virgins, RR Lyrae

De la manera en què està enfocat el meu treball vam trobar convenient centrar-nos en les estrelles variables polsants, perquè tenien un seguit de característiques, que veureu al llarg del treball, que les fan ser idònies per a realitzar el meu treball de recerca. Sobretot per la seva magnitud i pel seu període ( al no ser un període extremadament llarg em serà molt més fàcil realitzar les fotografies i posteriorment les experimentacions que si es tractés d'una estrella variable amb un període molt llarg ja que aleshores no disposaria de les dades suficients per elaborar els gràfics i càlculs).

- Les Cefeides
- W Virgin
- RR Lyrae

Cada tipus d'estrella té unes característiques úniques i que les diferencia de les altres, però alhora tenen punts en comú. Les Cefeides i les RR Lyrae són les més importants i les que pretenc estudiar més a fons.

#### <span id="page-22-0"></span>*2.2.1 Cefeides i W Virgins*

Les cefeides són una classe particular d'estrelles variables, que tenen un seguit de característiques úniques, que les fan ser molt especials i alhora molt útils si es vol treballar-hi. Les cefeides s'anomenen així per la seva semblança amb el prototip de l'estrella δ Cephei.

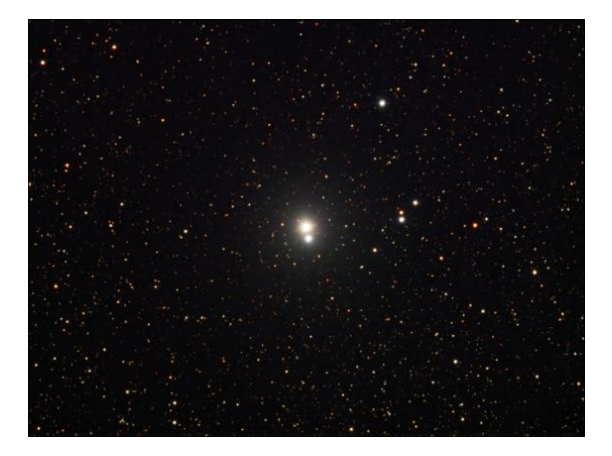

Les estrelles cefeides són gegants grogues, entre 4 i 20 vegades la massa del sol. La seva lluminositat és bastant irregular, és a dir que disposa de cicles on l'estrella pot variar la seva lluminositat des de 0,35 fins a 1,5 la seva magnitud, aquesta i la curiositat de que presentin una relació entre el període i la magnitud fa que siguin molt utilitzades per principiants en aquesta àrea ja que de seguida es podran contrastar resultats. El període de les estrelles variables cefeides es comprèn entre 0,2 i 200 dies (Les estrelles que he escollit per a realitzar aquest treball tenen un període relativament curt (5 dies) partint de que 200 és aproximadament el màxim. La seva corba de llum, en la majoria dels casos és asimètrica, amb un ràpid ascens fins a la lluminositat màxima i un descens més lent fins al mínim.

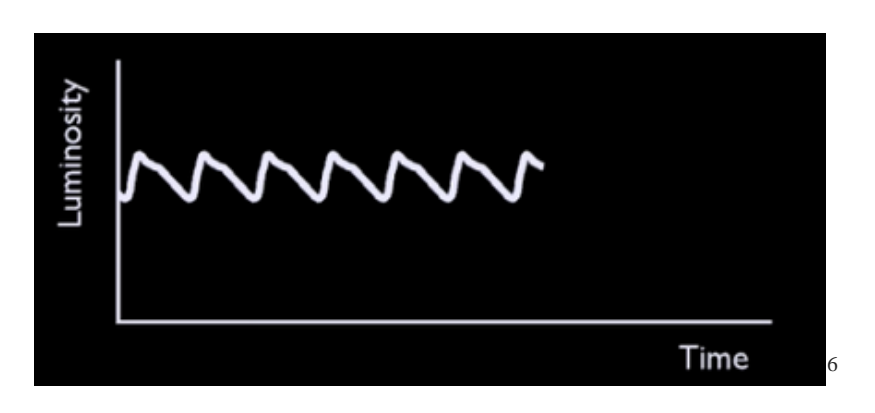

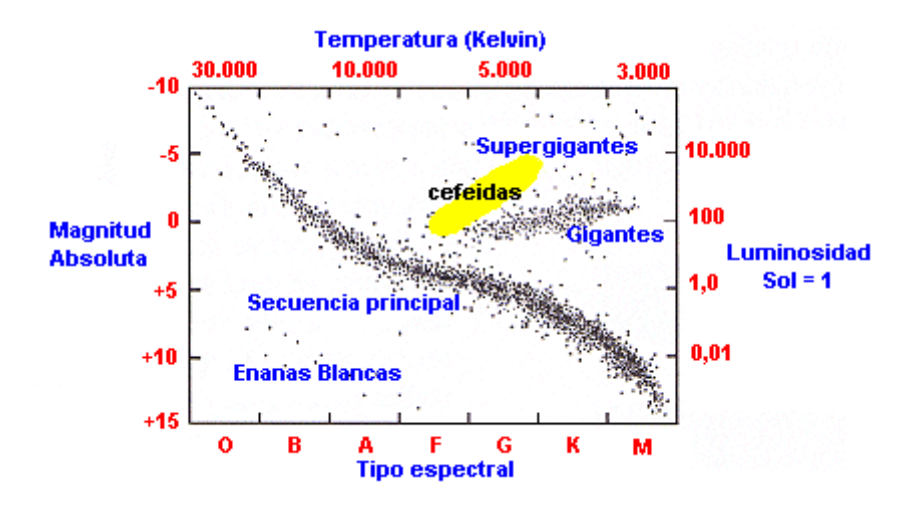

Localització en el diagrama H-R de les estrelles variables cefeides.

- *Cefeides clàssiques*: també anomenades estrelles de la població I. S'anomenen així degut a la baixa edat, tot i que sembli estrany només tenen 100 milions d'anys.

 6 Exemple de corba de llum d'una cefeida.

- *Cefeides W Virgin*: s'anomenen així degut a la seva semblança amb l'estrella prototip W Virgin, també tenen trets comuns amb les cefeides, són pràcticament iguals, ja que la relació que mostren les cefeides entre el període i la lluminositat també es dona en les W Virgin. La seva massa és a l'ordre de 0,6 masses solars i el període està comprés entre els 0'75 i 40 dies. Es diferencien en que les W Virgin formen part de una altra **població estel·lar,** la II.

El fet d'existir 2 tipus de poblacions estel·lars (I , II) és pel simple fet de poder agrupar les estrelles segons les seves característiques més importants; bàsicament en la seva composició química, la seva posició en el diagrama H-R, la seva edat, la localització en la galàxia, la velocitat en l'espai entre altres.

-Població I: es caracteritza perquè les estrelles que en formen part contenen grans quantitats d'elements més pesats que l'heli, tenen una composició diferent que les de la població II. Aquests materials van ser produïts per explosions de supernova. La majoria de la població estel·lar I es troba localitzada als braços de la Via Làctia. Una curiositat és que el Sol, és una estrella pertanyent a la primera població.

-Població II: aquest tipus d'estrelles són més velles que les de la població I, ja que es van crear com a conseqüència del Big Bang. Es troben al centre de la via làctia.

#### <span id="page-24-0"></span>*2.2.2 RR Lyrae*

També conegudes com a cefeides de curt període, per la seva semblança amb les cefeides, però amb un període molt més curt, comprés entre 0,05 i 1,2 dies. Les RR Lyrae doncs requereixen molta atenció i observació diària per poder ser analitzades i elaborar el gràfic que mostri la relació entre el període i la magnitud, però per altra banda en qüestió de una o dos setmanes d'observació diària seríem capaços d'elaborar el gràfic ja que tindríem moltes dades.

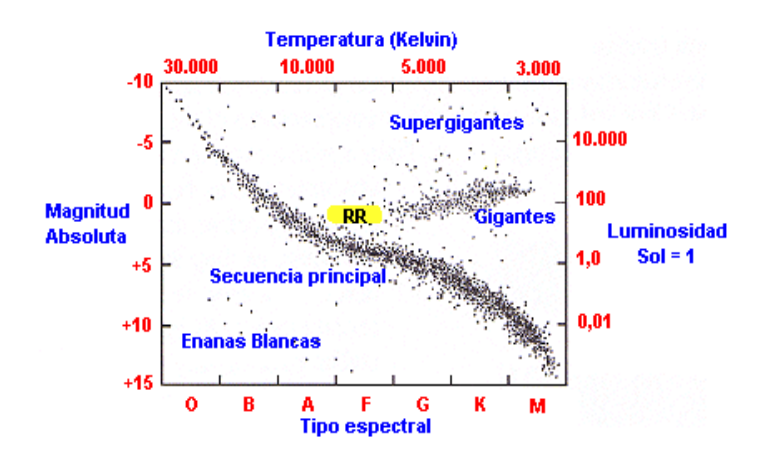

Localització en el diagrama de fase H-R de les variables tipus RR.

Les RR Lyrae són estrelles d'espectre A F, que com hem dit abans sofreixen pulsacions radials amb intervals de temps molt curts, i que la seva magnitud es veu modificada de 0,2 a 2 magnituds.

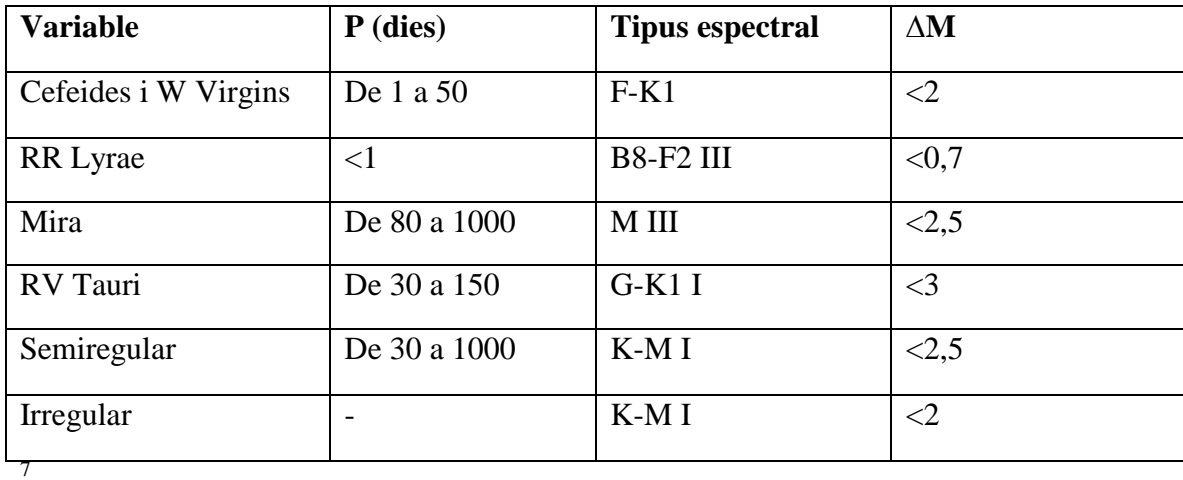

Variables Polsants:

**.** 

#### <span id="page-25-0"></span>2.3 Designació de les estrelles variables

M'agradaria fer un petit incís sobre el procediment que s'utilitza per nombrar les estrelles variables. En l'antiguitat quan les primeres estrelles variables van ésser

<sup>7</sup> Resum de les variables polsants més importants.

descobertes se'ls va assignar un nom propi per a cada una, per exemple la primera variable va rebre el nom de Mira.

Amb el pas dels anys la tecnologia ha evolucionat molt, fet que ha provocat un augment molt considerable d'estrelles variables (40.00 aproximadament) és per aquest motiu que aquest mètode va quedar antiquat i es va establir un altre molt més senzill i còmode. Es va canviar la utilització de noms propis per l'ús de la nomenclatura, que és la següent: Consisteix en que la primera variable descoberta en una constel·lació se li assigni la lletra R, la segona la lletra S, la tercera la T i així fins a arribar a la Z, aleshores es continuarà amb la RR, RS, RT fins la RZ, seguidament el mateix procés amb la lletra S i així fins a arribar ZZ. Si es dona el cas de que hi ha més variables es continuaríem la cadena, però començant per la A fins la QZ. Hem de tenir en compte que no podem utilitzar la lletra J ni les seves combinacions. Amb aquest procediment es poden nombrar fins a un total de 334 variables, en qualsevol cas que existeixen més, la variable 335 d'aquella constel·lació s'anomenaria V335.

Per complementar aquest mètode sempre es pot utilitzar el número de Harvard: consta de 6 números on ens mostren les coordenades en ascensió recta i la declinació. Per exemple X Cygni:  $204358 \rightarrow 20h 43m 58s$  A.R i +35 de declinació.

#### <span id="page-26-0"></span>2.4 Anàlisi de les corbes de llum

Les corbes de llum com he introduït abans són una eina fonamental per a l'observació d'estrelles variables. Avui en dia la gran majoria d'estrelles variables, per no dir totes ja tenen confeccionada la seva corba de llum, les estrelles que he escollit també tenen la corba de llum establerta, per tant el meu màxim objectiu serà confeccionar les respectives corbes per a cada estrella i que siguin pràcticament iguals a les que han estat realitzades per professionals.

Primer de tot cal explicar que la corba de llum és una representació gràfica de la **brillantor** d'una estrella en funció del **temps**. Les corbes de llum, al contrari del que pensa molta gent, són de gran utilitat, ja que a partir d'elles es va poder determinar el comportament i la variabilitat d'una estrella. Com ja sabem una estrella variable manté una relació entre magnitud i lluminositat, de manera que com més magnitud menys

lluminositat i al revés, per tant la representació gràfica d'una corba de llum quedaria de la següent manera:

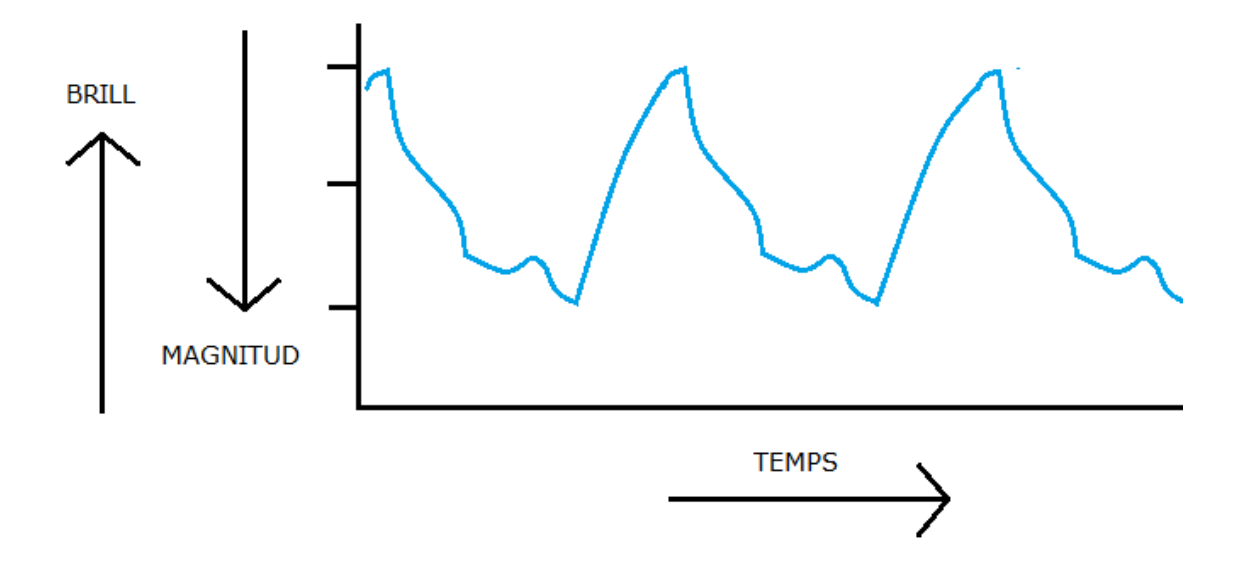

Quan fem les observacions amb el telescopi és indispensable anotar el dia i la hora de l'observació de l'estrella. En el meu cas, a l'utilitzar càmera CCD tinc la sort d'obtenir les imatges de manera digital (és a dir a l'ordinador) com si es tractés d'una imatge. De tal manera que la data de l'observació ja queda guardada de manera automàtica. En el món de l'astronomia no es sol utilitzar el sistema universal del temps: hores, minuts, segons s'utilitza, el dia julià.

#### <span id="page-27-0"></span>2.5 El dia julià

Imaginem-nos que tenim que efectuar una corba de llum d'una estrella que hem estat observant durant varis anys, seria molt incòmode i poc pràctic haver de dividir el tems de la gràfica en anys o mesos, sense anar tant lluny la meva observació que pot estar compresa de 6 mesos seria molt difícil dividir l'eix del temps en dies, hores, minuts i fins i tot segons. A pesar de que avui en dia disposem d'ordinadors i programes astronòmics molt avançats, gairebé professionals, la manera de representar el temps d'aquesta manera continua sent poc manejable. És per aquest motiu, que els astrònoms van decidir utilitzar un mètode que es basava en enumerar els dies de manera consecutiva tenint en compte un origen, el dia 0.

Aquest mètode va ser dut a terme per l'astrònom Joseph Justos Scaliger a l'any 1581, i consisteix en contar com el dia 0 (l'inici del calendari julià) l'1 de gener del 4713 abans de Crist, a les dotze del migdia. Els avantatges d'aquest nou mètode són molts, sobretot la seva senzillesa, però alhora precisió. També és un avantatge per als llocs propers al meridià de Greenwich (és a dir per nosaltres, els europeus) ja que el dia julià no canvia a les 12 de la nit, sinó que ho fa a les 12 del migdia. Una de les altres avantatges és que el **dia julià** s'ha convertit en un mètode molt utilitzat, d'aquesta manera tots els fenòmens astronòmics queden registrats històricament.

Per exemple, la primera observació que vaig realitzar amb la càmera CCD es va dur a terme el dia 26-6-14 a les 23h 01 minuts, vaig fotografiar l'estrella variable Delta Cephei. Per tant, la data corresponent serà 2.456.835 (dies julians). Les corbes de llum també es representen amb dies julians.

#### <span id="page-28-0"></span>2.6 Henrietta Swan Leavitt

Crec que és molt convenient explicar els inicis de l'estudi de les estrelles variables i al mateix temps fer un petit reconeixement i donant a conèixer a una persona que ha dedicat part de la seva vida en l'estudi de les estrelles variables.

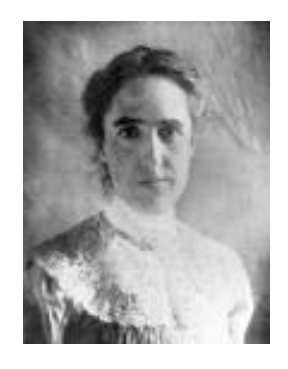

Henrietta Swan Leavitt va néixer un 4 de juliol de l'any 1868 a Massachusetts, EUA. Leavitt va ser una astrònoma estatunidenca molt important, que va contribuir en molts aspectes relacionats amb l'estudi de variables i la qual se li atribueixen diferents descobriments, tant de fets matemàtics; com el càlcul de distàncies, com els primers descobriments de les cefeides més importants. Amb 20 anys es va graduar a la

universitat d'Oberlin i posteriorment a Radcliffe. Aleshores a l'any 1902 va esdevenir membre permanent del personal de Harvard (observatori). La seva tasca era dirigir el departament de fotometria fotogràfica estel·lar. En qüestió de dos anys va ser capaç de descobrir i catalogar 2400 estrelles variables. El seu major descobriment però, va ser la determinació del període de 25 cefeides, que a partir d'aleshores es va poder començar a parlar de la famosa relació període-lluminositat. Gràcies a les seves aportacions en l'estudi de variables avui en dia som capaços de conèixer la lluminositat (magnitud absoluta) gràcies al període. I a més a més comparant la magnitud absoluta amb la magnitud aparent de l'estrella es pot establir la distància en que es troba.

Personalment penso que Henrietta Leavitt va deixar una empremta en el món de l'astronomia i que gràcies els seus esforços i la seva dedicació avui en dia coneixem moltes característiques de les estrelles cefeides. A més dels seus descobriments Henrietta no comptava amb la tecnologia la qual disposem avui en dia, és per això que el seu treball era molt més dificultós i per tant més meritós.

#### <span id="page-30-0"></span>**3. FOTOMETRIA**

Després d'haver finalitzat la part teòrica de les estrelles, procedirem amb la segona part, la Fotometria. En aquest apartat pretenc explicar què és la fotometria; però no només quedar-me aquí, també pretenc explicar tots els estris necessaris per realitzar diferents observacions astronòmiques. El més important és el telescopi però també és indispensable l'ús de la càmera CCD.

#### <span id="page-30-1"></span>3.1 Història

Els orígens de la fotometria es remunten a l'època de l'antiga Grècia, al voltant de 190- 125 aC. En aquests anys va viure un dels astrònoms més importants per la història de l'astronomia; Hiparc de Nicea, a més de ser astrònom era geògraf i matemàtic grec. Un dels seus grans mèrits va ser la creació de l'astrolabi, un instrument molt útil utilitzat en la navegació. La seva utilització permetia determinar quina era la latitud en què et trobaves, mitjançant l'altura del sol i posteriorment es va fer servir per mesurar altures o profunditats.

Però, la gran aportació que va realitzar va ser la creació del primer catàleg estel·lar que es coneix, amb un total de 850 estrelles. Hiparc va ser el primer astrònom que va establir una classificació per a cada una de les estrelles depenent de la seva lluminositat. Va determinar que les lluminositats respectives da cada estrella van passar a anomenarse "magnituds". D'aquesta manera van sorgir 6 magnituds; la 1 magnitud englobava les estrelles més brillants, mentre que la 6èna era per les estrelles menys brillants. Més tard, aproximadament al 180 dC l'astrònom egipci Claudi Ptolomeo va afegir 170 estrelles al catàleg, en aquella època el mètode creat per Hiparc continuava sent utilitzat, però amb alguna innovació, les observacions anaven acompanyades d'un petit comentari (major, menor, més brillant...) al costat del número. Amb la invenció del telescopi per Galileu Galilei a l'any 1609 es va ampliar l'escala (que fins aquell moment constava de 6 graus) on s'hi van incloure tots els astres telescòpics descoberts i que eren imperceptibles per l'ull humà. A pesar de la poca precisió del mètode d' Hiparc de Nicea, va perdurar uns dinou segles, fins l'any 1856 quan es va descobrir que una estrella de la primera

magnitud era 100 vegades més brillant que una de la 6 magnitud. D'aquesta manera es va veure que l'ull humà no era tan precís com semblava.

#### <span id="page-31-0"></span>3.2 Introducció bàsica a la fotometria diferencial

La fotometria és una tècnica que s'utilitza en l'astronomia per tal de mesurar la intensitat de la radiació electromagnètica de diferents astres; estrelles, planetes, cometes...Gràcies als avanços tecnològics, i especialment amb l'arribada dels dispositius optoelectrònics s'obra una nova etapa en la mesura de magnituds estel·lars. La fotometria ens aporta doncs molts avantatges, a més de ésser un procés relativament "còmode" en el sentit de que és ràpid d'usar i no es necessita molt d'equipament per dur-ho a terme, també és un procés molt precís. A més, la fotometria permet que un aficionat es trobi utilitzant tècniques d'astronomia molt avançades i semblants a les que utilitzen els experts, permet als aficionats realitzar contribucions d'important valor científic. És per això que la fotometria s'ha estès molt ràpid en el món de l'astronomia. La fotometria diferencial serà explicada de manera més detallada en l'apartat de la CCD.

Existeixen diferents mètodes: fotometria visual, fotogràfica, amb fotometria fotoelèctrica, i la més recent, amb càmera CCD, que és el mètode que he escollit per a realitzar les meves observacions, ja que té un seguit de característiques, que la fan molt útil. Tots els mètodes tenen en comú la utilització de diferents bandes (Banda V, Banda B). L'associació utilitza el sistema UBV Johnson, que utilitza filtres B ( color blau) i filtres V (color verd).

Cal dir que a pesar de disposar de filtres no els utilitzarem en les nostres observacions ja que no els necessitem. El nostre treball es basa en la mesura de lluminositat, si volguéssim estudiar el tipus espectral de les estrelles hauríem d'utilitzar-los obligadament, però pel que fa al meu treball els filtres no són necessaris.

#### <span id="page-32-0"></span>3.3 Índex de color (B - V)

Per definir el color d'una estrella a l'any 1950 Johnson i Morgan varen crear el sistema UBV, que traduït de l'anglès seria (ultraviolat, Blau, Visible). Les mesures es realitzaven amb un fotòmetre fotoelèctric i els filtres corresponents per mesurar la intensitat de la longitud d'ona, tenint en compte que:

**Ultraviolat**: 3000 Å a 4000 Å. **Blau**: 3600 Å a 5500 Å. **Visual**: 4800 Å a 6800 Å.

La Å significa àngstrom i equival a 0,1 nanòmetres · 10−10 metre. S'utilitza, entre altres coses, per l'espectre visible de la llum.

Amb aquests paràmetres es va poder crear una sèrie d'escales; la més utilitzada la (B-V). El mètode es basa en la diferència que es produeix en restar el resultat obtingut dels filtres B amb el resultat dels filtres V. Basant-nos en això tenim que les estrelles blaves  $(B - V) < 0$ , mentre que les vermelles  $(B - V) > 0$ . Fent la relació amb tots els tipus espectrals quedaria una taula així:

- < 0.15 = **Blau**
- -0.15 a -0.05 = **Blanc/ blau**
- -0.05 a +0.2 = **Blanc**
- +0.02 a + 0.5 = **Blanc/ groc**
- $+ 0.5 a + 0.9 =$ **Groc**
- $+ 0.9 a + 1.5 =$ **Taronja**

> 1.5 = **Vermell**

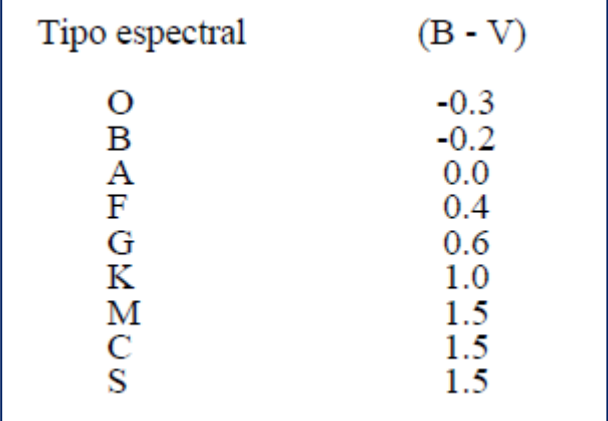

#### <span id="page-33-0"></span>**4. TELESCOPI**

Un telescopi és un sistema òptic molt complex que ens permet visualitzar objectes molt llunyans i de gran magnitud. La seva funció consisteix a fer que l'objecte observat sembli més a prop, de tal manera que l'objecte sembli major en quant a mida i lluminositat. Els telescopis són l'eina més important en els àmbits de l'astronomia i l'astrofísica i la seva invenció va suposar un abans i uns després per a la història.

#### <span id="page-33-1"></span>4.1 Constituents i tipus de telescopi

Tot telescopi està format per un sistema objectiu i un sistema ocular:

- Sistema objectiu: és un sistema convergent, formats per diverses lents. La seva tasca és la de transformar els raigs de llum procedents de l'objecte en imatges visibles per a l'observador, aquesta imatge anirà a parar al suport desitjat per poder obtenir la fotografia de manera sensible, en el meu cas anirà a la CCD.
- **Sistema ocular:** és un sistema divergent que augmenta la mida de la imatge donada per l'objectiu.

Trobem diferents tipus de telescopis: els telescopis refractors (objectiu és una lent) i els reflectors (objectiu és un mirall).

Els refractors tenen com objectiu una o diverses sèries de lents, el seu funcionament equivaldria al d'una lupa. El que fan els telescopis refractors és concentrar la llum en un pla focal. (Fig.8)

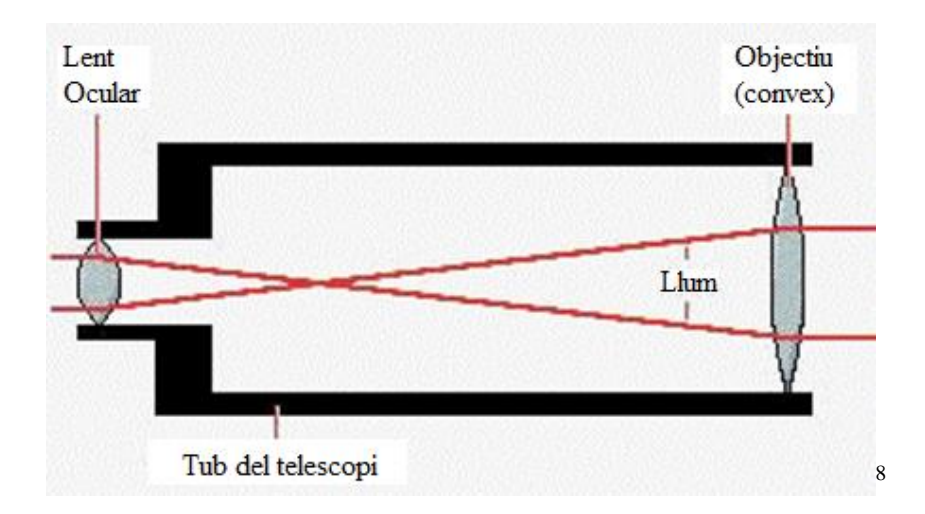

Els telescopis reflectors estan formats per un mirall principal (objectiu). Aquest mirall té la característica de no ser pla (forma una corba, com una paràbola) ja que d'aquesta manera els raigs de llum rebotaran i es concentraran en un punt. (Fig.9)

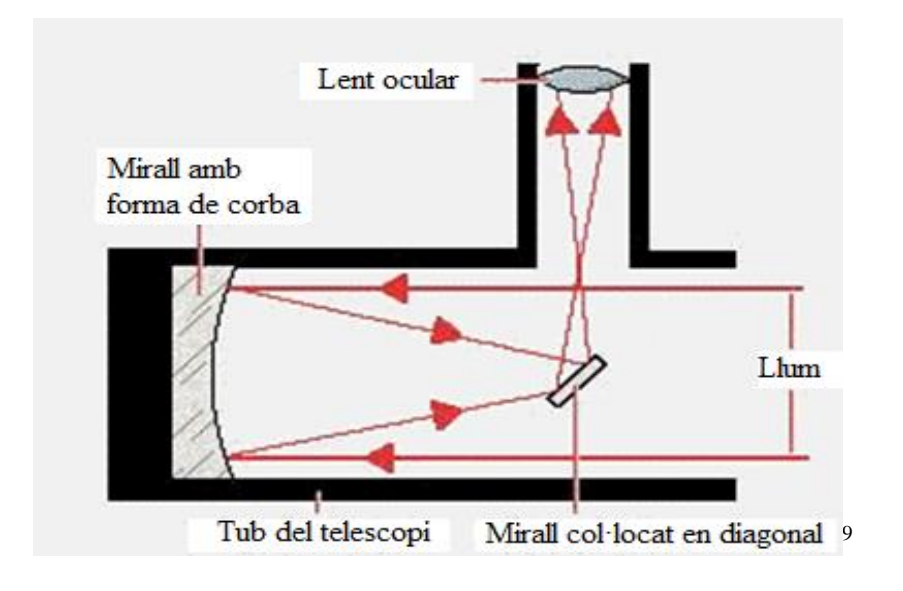

**La distància focal**: (distància mitjana entre l'objectiu i el focus) és el factor que ens permet conèixer l'augment del sistema òptic. Quan més gran sigui la longitud obtindrem un menor augment, i a l'inrevés. Per exemple si tenim un ocular de 25 mm i un mirall primari de 1200mm de distància focal, tindrem 1200/25= **48 augments**. Hem de vigilar ja que com més grans són els augments més llum es perd.

 $\overline{\phantom{a}}$ 

<sup>8</sup> Esquema del funcionament d'un telescopi refractor.

<sup>9</sup> Esquema del funcionament d'un telescopi reflector.

Hem de tenir en compte que l'augment, a diferència del que molta gent pensa, no és la quantitat de vegades més gran que s'observa un objecte, sinó que es refereix a com veuríem l'objecte si ens trobéssim a una distància tantes vegades (número d'augments) més a prop de l'objecte. Amb un exemple entendrem el concepte: Si observem la lluna amb 48 augments i sabem que es troba a 384.000 km de la terra ens semblarà que l'estem observant com si ens trobéssim a 8.000 km, ja que: 384.000km/ 48 augments= 8.000km.

**Raó focal:** la raó focal ens dóna la lluminositat del telescopi. Quan més lluminós és l'objectiu més capacitat té de captar objectes celestes poc lluminosos. Aquesta mida està relacionada amb la distància focal i el diàmetre del mirall. Quant més curta és la distància focal i major el diàmetre de l'objectiu, més lluminós serà el telescopi. Per calcular la raó focal d'un telescopi s'ha de dividir la distància focal per el diàmetre de l'objectiu:

#### **F= df/ D**

**Camp visual:** la porció de cel que som capaços d'observar s'anomena camp visual. Es dona amb graus, i per calcular-lo es tenen en compte els augments proporcionats per l'ocular i el camp visual de l'ocular (varia en funció del tipus d'ocular i és proporcionat per el fabricant).

#### **Cr= Ca/A**

**Ca:** camp visió aparent de l'ocular (en graus) **A:** ampliació de l'ocular

#### <span id="page-35-0"></span>4.2 Telescopi Associació Astronòmica d'Osona

<span id="page-35-1"></span>*4.2.1 Característiques tècniques***:** el telescopi que s'utilitza per les observacions astronòmiques a l'Associació d'Astronomia d'Osona (AAO) és el model Schmidt-Cassegrain de **Meade**. El telescopi té 8 polsades, això significa que té 203 mil·límetres d'obertura.
El telescopi està acoblat amb un suport fixat al terra de manera que l' eix de coordenades és azimutal, ja que es troba inclinat un cert angle, fet que provoca que l'eix de visió del telescopi quedi paral·lel a l'equador de la terra.

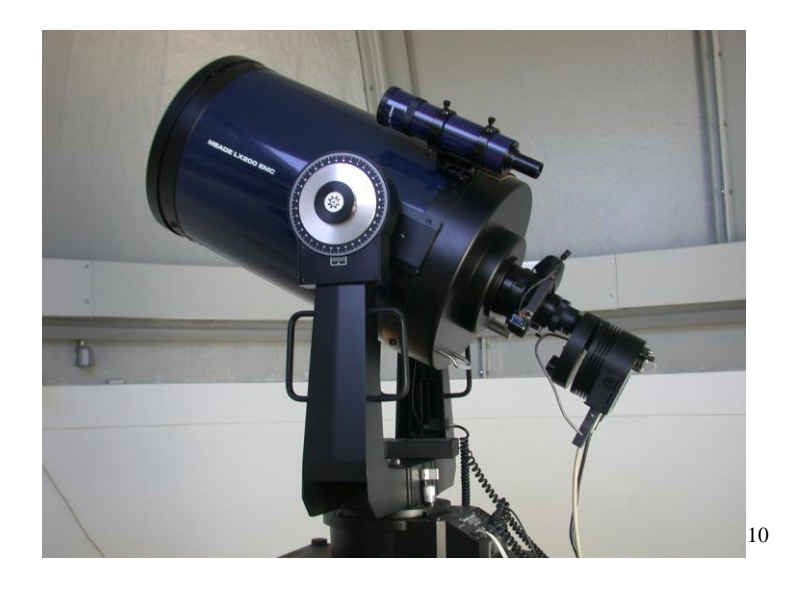

**Obertura Completa:** 203mm (8") **Distància focal:** 2000mm Poder de resolució: 0,56 segons d'arc **Alineació:** azimutal **Magnitud límit:** 14 **Pes total:** 33kg aproximadament **Alimentació:** font externa de 12 Volts **Base de dades:** 145.000 objectes **Preu:** al voltant de 3.500€

# *4.2.2 Programa de control***:**

**.** 

Un telescopi pot funcionar de diferents maneres, en el cas dels Meade s'utilitza un programa de control una mica especial. El que fa aquest sistema és orientar-se a partir

<sup>10</sup> Meade LX 200 – 8 polsades i càmera CCD (no correspon a la mateixa que s'utilitza a l'observatori).

de dos estrelles conegudes (estrelles brillants conegudes, que estan introduïdes en la memòria de l'ordinador). Una vegada introduïdes les estrelles amb el comandament, el telescopi es mourà sol, de tal manera que ens orientarà a l'estrella desitjada. D'aquesta manera s'anul·la el buscador a mà, que és menys precís. En el cas dels telescopis Meade s'utilitza el programa Autostar II, per introduir els moviments utilitzem un comandament en el que s'hi introdueixen tots els moviments desitjats per l'observador. Cada nit, el primer que hem de fer abans d'iniciar les observacions és posar el telescopi en marxa. Per això és necessari introduir les coordenades de dos estrelles brillants conegudes que apareguin a la llista proporcionada per el fabricant.

## *4.2.3 Funcionament:*

El funcionament del telescopi de l'AAO es basa en el principi de la reflexió però amb unes característiques afegides per millorar el seu rendiment. La llum arriba procedent per la dreta (Fig.11) i travessa una lent esfèrica (1) que provoca que la llum es dirigeixi fins el mirall primari (2), al contactar amb aquest últim la llum rebota fins al mirall secundari (3), que es tracta d'un mirall convex. La funció del mirall secundari és la de multiplicar la distància focal ( d'aquesta manera disposarem de més longitud i posteriorment més augment). Després de passar per el secundari es dirigeix cap al pla focal (perpendicular al mirall). El pla focal es troba darrere el mirall primari el qual té una perforació central.

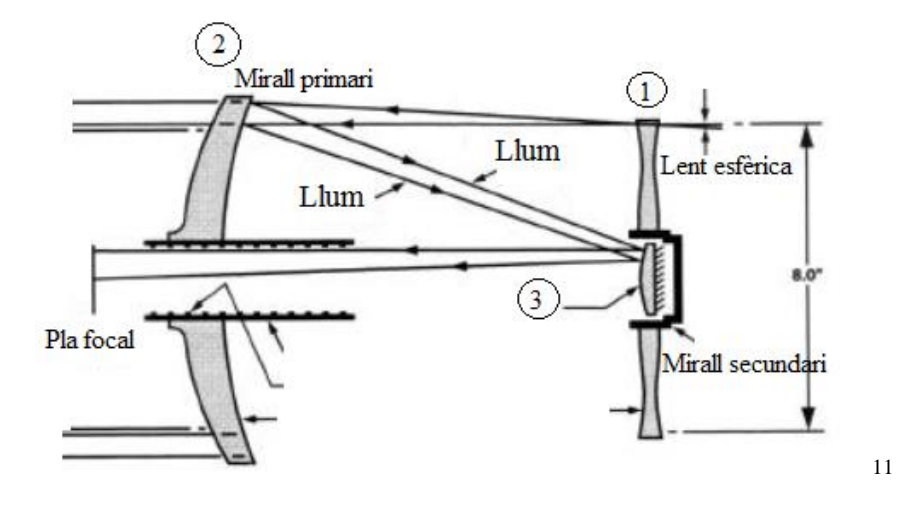

<sup>&</sup>lt;sup>11</sup> Sistema òptic Schmidt-Cassegrain Meade.

**.** 

#### *4.2.4 Accessoris:*

Els accessoris són dispositius que serveixen per poder realitzar millors observacions i en unes condicions molt òptimes. No crec que les càmeres CCD estiguin incloses en els accessoris d'un telescopi ja que són uns aparells molt complexes i que realitzen una tasca totalment diferent. Com a accessoris pels telescopis podem trobar els oculars, que et proporcionen o et restringeixen el camp en funció de les teves necessitats i els filtres visuals, que s'utilitzen per disminuir la lluminositat de l'estrella, la seva funció és la de rebutjar part de la llum procedent de l'estrella, d'aquesta manera podrem observar l'objecte molt millor.

#### *4.2.5 Problemes*

El telescopi en sí no ha generat grans problemes, al contrari, ha funcionat en òptimes condicions en totes les observacions i no s'ha detectat cap tipus de problemes. Ara bé, en el cas d'acoblar la càmera CCD hem trobat algunes dificultats però que no han causat molèsties ja que no afecten directament a les nostres observacions. Un d'aquests problemes és que si es vol observar algun astre situat a les proximitats del zenit (el punt més alt) la càmera CCD xoca amb el peu del telescopi, de manera que dificulta les observacions, però com deia abans, aquest problema no afecta a totes les observacions. L'altre problema és que alguna vegada, al realitzar una fotografia es veu borrosa o surt de manera no desitjada, creiem que pot ser degut a un petit lliscament de la CCD, ja que amb el seu propi pes tendeix anar cap a baix i no queda del tot ben acoblada.

# *5. CÀMERES CCD: ASTRONOMIA AMB CCD*

## 5.1 Introducció i Història:

Aquest apartat és molt important ja que explicaré el funcionament de la càmera CCD, explicant què és, com funciona i per què l'he utilitzat en les meves observacions. Dintre d'aquest apartat el meu propòsit és el d'afegir l'explicació de l'obtenció, el tractament i l'anàlisi de les imatges realitzades amb la càmera.

## 5.2 Evolució històrica dels detectors en astronomia

L'ull com a detector: durant molt temps hem utilitzat com a instrument de mesura de cossos estel·lars el nostre ull. Ara podem determinar que no és un aparell de gran precisió i que no ens podem fiar dels objectius obtinguts mitjançant aquest sistema òptic. Tot i que, amb l'ull es van descobrir i posteriorment determinar les 3 lleis de Kepler.

Principals desavantatges de l'observació visual:

- Resolució angular limitada (detalls més petits que un minut d'arc).
- Limitacions en la intensitat dels cossos celestes  $\rightarrow$  captació de la lluminositat molt dèbil, de manera que la nostra observació visual queda limitada únicament a objectes molt brillants.

"El dia és més d'un terç de milió de vegades més brillant que les nits de lluna plena". Pot semblar mentida però és cert, i l'explicació a aquest fet recau en que el sentit de la vista a la llum no és lineal, sinó **logarítmica.** Per poder explicar aquest fet tan complicat utilitzaré un exemple molt clar: si el nostre sentit de la vista fos lineal un objecte que captem el qual posseeix una lluminositat (X) al doblar la seva brillantor (2X) la nostra sensació també es duplicaria de manera proporcional. Però la relació és logarítmica, això vol dir que per duplicar la sensació hauríem d'elevar al cub la primera brillantor produïda  $(X^2)$ .

M'agradaria recordar l'escala dels astres ideada per Hiparc de Nicea l'any 130 aC en què es distingien 6 classes magnituds depenent de la seva brillantor. Aquesta escala es va determinar mitjançant observacions visuals. L'any 1856 Norman Pogson va determinar que les estrelles de magnitud 1 eren unes cent vegades més brillants que les de 6è grau. La fixació exacta d'aquesta relació queda determinada per l'expressió:

**m= C – 2,5 logF** 

M= magnitud de l'estrella

F= flux d'energia que emet l'estrella

C= constant. Tenint en compte que a l'estrella Vega se li atribueix una magnitud visual  $(MV) = 0$ 

## 5.3 La revolució fotogràfica

La incorporació de la fotografia en el camp de l'observació va suposar una revolució d'un impacte tant gran com l'ús del telescopi. Són molts els avantatges que trobem en l'observació fotogràfica, per exemple:

- Objectivitat i validesa de les dades: totalment contrari a l'observació visual, l'observació amb càmera fa que els resultats obtinguts siguin totalment vàlids per a qualsevol usuari i no depenguin de la persona que observa.
- Bidimensionalitat: amb el telescopi només podem estudiar una estrella de manera individual, mentre que amb la fotografia, i més en l'actualitat, podem obtenir imatges de moltes estrelles diferents i analitzar-les posteriorment ja que tenim l'avantatge que queden guardades de manera digital.
- Precisió: la fotografia ens permet detectar objectes molt dèbils que són totalment imperceptibles per l'ull humà. Conseqüentment les CCD són capaces de captar els raigs ultraviolats.

## 5.4 Fotòmetre fotoelèctric

A finals del segle XIX i principis de segle XX, degut a l'avanç tecnològic en el camp de l'electrònica, van sorgir els primers dispositius dissenyats per detectar la intensitat de la llum. L'any 1892 es va realitzar la primera observació de la lluna utilitzant un fotòmetre fotoelèctric acoblat a un telescopi per després efectuar mides de la brillantor. Un altre fet important és que a l'any 1914 Paul Guthnick i Richard Praguer van determinar la primera estrella variable (β Cephei) identificada mitjançant la fotometria fotoelèctrica.

Els detectors fotoelèctrics es basen en l'efecte fotoelèctric; quan la llum incideix en certs metalls provoca l'extracció d'electrons que es registren i es calculen. Aquest efecte l'explicarem més endavant en l'apartat del funcionament de la CCD, ja que els detectors fotoelèctrics no van tenir molt d'èxit degut a un seguit d'inconvenients que presentaven. A pesar dels seus avantatges a quan a precisió i rapidesa els mancava la bidimensionalitat que presenten les CCD, per tant només es podia observar una estrella i no es podia fotografiar-la per després efectuar operacions.

## 5.5 CCD

## *5.5.1 Introducció*

La càmera CCD (*Charge Couple Devised)* que traduït al català seria dispositiu de carga acoblada, té la funció de capturar imatges de cossos celestes. Aquestes càmeres són semblants a les càmeres digitals que tothom coneix, ja que el seu component principal és un xip, format per píxels. El principi fonamental de la CCD és **l'efecte fotoelèctric** (basat en l'ús d'un **xip** com a **receptor i quantificador** de la llum rebuda).

Quant es posa en funcionament la càmera CCD, es produeix un procés en què els fotons (partícules de llum) són absorbides pels diferents píxels per posteriorment mesurar la lluminositat que ha rebut cada píxel. D'aquesta manera els electrons (resultants de l'impacte de la llum) són atrapats i processats a l'ordinador, de manera que es pot saber quina és la quantitat d'electrons que es troben en cada píxel. Aquestes càmeres tenen la característica de poder fotografiar en diferents temps, és a dir el manipulador de la càmera té l'oportunitat d'escollir el temps, més ben dit, l' interval que es desitja, de manera que la càmera només absorbirà electrons durant el temps que s'hagi establert.

Les càmeres CCD destaquen per la seva sensibilitat, que és unes 100 vegades major que la de la fotografia diferencial. A més, amb la CCD som capaços de captar multituds d'estrelles a cada foto, cosa que no es podia fer amb la fotometria diferencial.

A partir dels anys 90 aproximadament els aficionats van començar a fer ús d'aquests instruments tan espectaculars que disposaven de grans prestacions de manera que molts astrònoms principiants poden realitzar aportacions o nous descobriments en la matèria. Una altra característica positiva és el preu, tot i no ser barates, les càmeres CCD tenen un preu similar al d'un ordinador personal.

## *5.5.2 L'efecte fotoelèctric*

Com ja he avançat abans les càmeres CCD es basen en el fenomen físic de l'efecte fotoelèctric. Algunes substàncies tenen la capacitat d'absorbir llum i posteriorment alliberar un electró, aquest procés ens pot semblar estrany però és el mateix que s'utilitza en les plaques solars fotovoltaiques.

Les càmeres CCD estan fabricades amb silici, en general trobem una placa rectangular de silici d'uns 250 micròmetres de gruix en la qual s'hi afegeix un circuit que permeti capturar els electrons generats i posteriorment guardar la imatge digitalment.

És un procés molt difícil d'explicar i d'entendre ja que hi intervenen diferents factors; sobre la placa de silici, es col·loquen un seguit de circuits microscòpics organitzats en capes. Aquesta unió fa que obtinguem molts elèctrodes (conductors elèctrics). Els elèctrodes en qüestió s'ajunten de tres en tres com es pot apreciar a la figura (els números 1,2 i 3 fan referència a la unió dels tres elèctrodes.

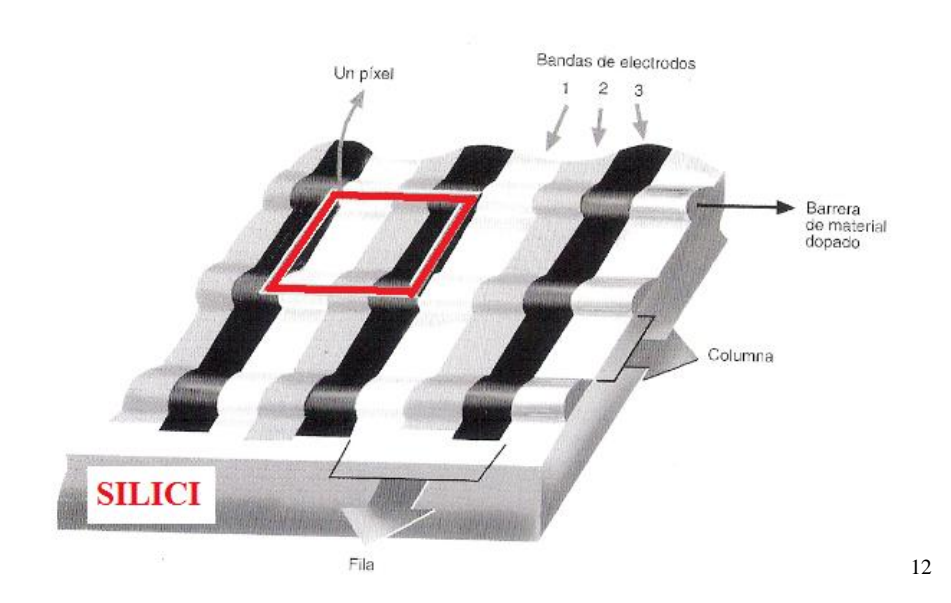

L'elèctrode que es troba al centre de cada unió de tres és carregat amb un voltatge lleugerament positiu, mentre que els del seu voltant es carreguen amb un potencial nul. D'aquesta manera els electrons que tinguin la càrrega negativa s'acumulen al voltant de l'elèctrode central del trio que es trobi més a prop a mida que la llum incideix sobre el detector.

Tornant a fer referència a la Fig.12 es pot comprovar que els elèctrodes estan disposats en files i columnes. És molt important que els elèctrodes no passin d'una columna a una altre, és per això, que s'utilitza un material denominat com "material tipus p" (semiconductor que es comporta com un aïllant però que presenta certa conductivitat elèctrica), la seva funció és repel·lir els electrons de forma que no puguin desplaçar-se d'una columna a una altre. La unió de tres elèctrodes correspon a un punt de la imatge digital obtinguda, és a dir un píxel.

A l'obrir l'obturador es permet que la llum incideixi sobre la superfície de silici durant un temps X desitjat, amb aquest espai de temps els fotons es converteixen en electrons que es van acumulant al voltant de l'elèctrode central. Un cop realitzat aquest procés encara no disposem de la imatge, per això hem de realitzar un procés de lectura.

**.** 

 $12$  Estructura interna d'un dispositiu de carga acoblada.

## *5.5.3 Lectura de la imatge*

El procés de transformació de la lectura de la imatge s'anomena transferència de càrrega. La base d'aquest mètode és ajuntar, o recopilar els electrons produïts en el procés anterior. Distingim tres fases:

La primera fase és la que es dóna tot just després de l'exposició, l'elèctrode central de cada píxel té càrrega positiva i els altres dos tenen càrrega nul·la. Els electrons es troben acumulats al voltant de l'elèctrode central.

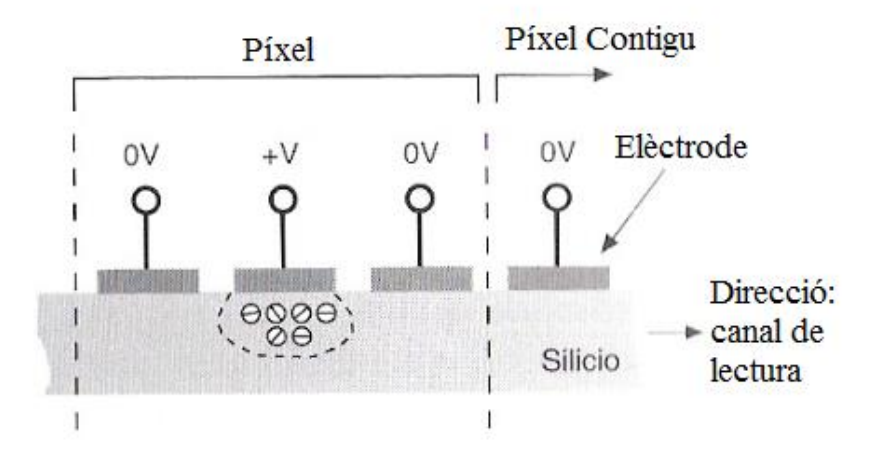

- En la segona fase l'elèctrode dret de cada píxel que es troba en un potencial nul augmenta progressivament fins a igualar-se amb el del centre de tal forma que els electrons tenen llibertat per moure's entre el central i el de la dreta.

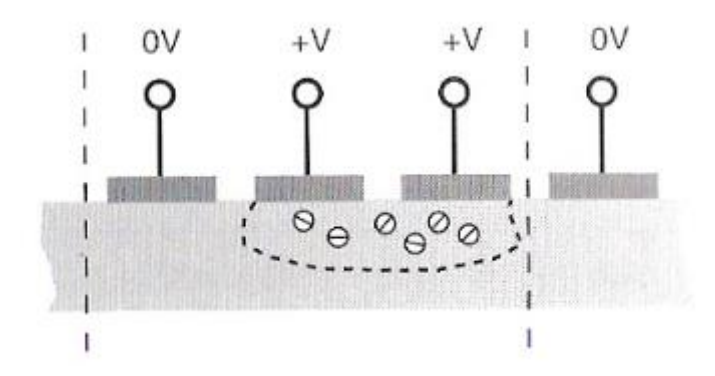

- I finalment, en la tercera i última fase es redueix progressivament el potencial de l'elèctrode central fins a anul·lar-lo. Amb aquest últim pas s'aconsegueix que els

electrons que fins en aquell moment disposaven de llibertat per escollir un elèctrode o un altre es veuen obligats a desplaçar-se a l'elèctrode de la dreta.

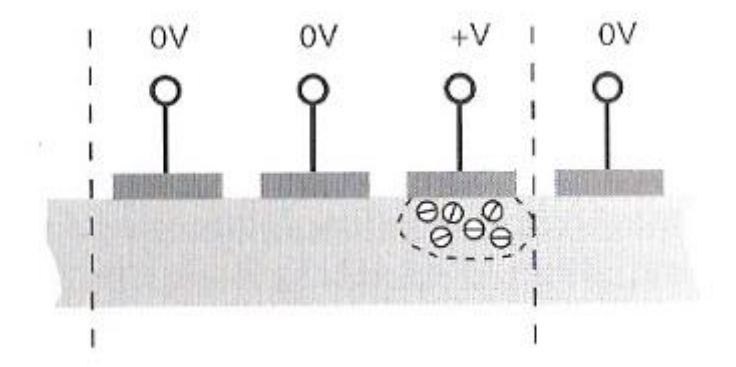

El resultat final de les tres fases és que l'electró s'ha mogut cap a la dreta un cop, aleshores apliquem el mateix procés, però aquest cop hi intervindran l'elèctrode de la dreta (que és el que conté els electrons) i el de l'esquerra. De manera que, depenent del moment hi intervindran uns elèctrodes o altres. Finalment els electrons arribaran a l'última fila, també anomenada canal de lectura. Els electrons viatgen a través d'un dispositiu que s'encarrega de traspassar tots els píxels i posteriorment codificar-los numèricament en la memòria de l'ordinador.

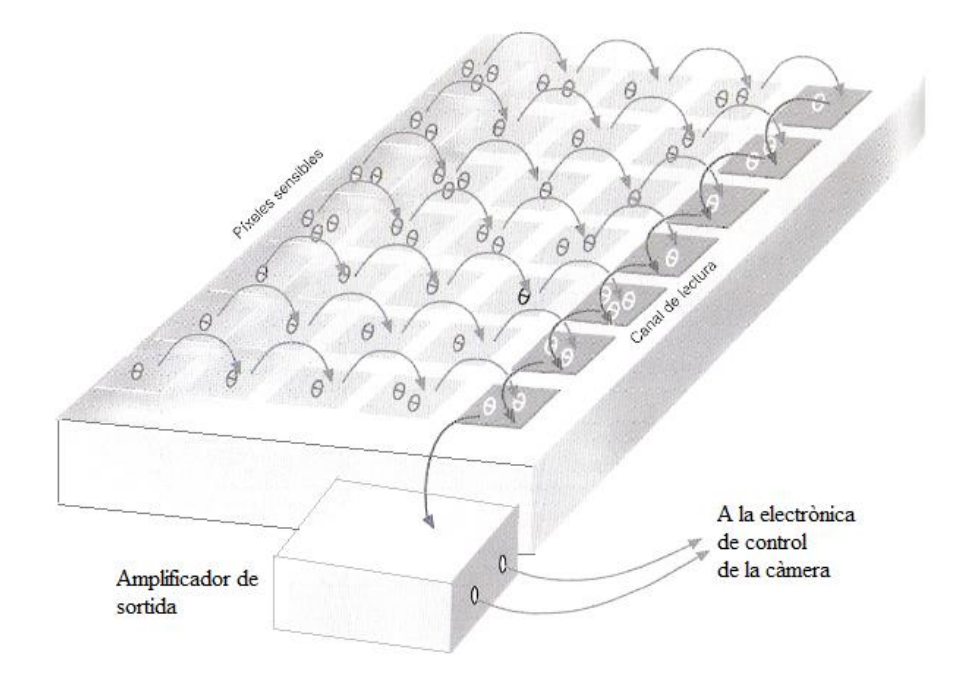

## *5.5.4 Característiques fonamentals d'un detector CCD*

Linealitat: contrari a l'ull humà. Per exemple: un píxel  $\rightarrow X$  electrons i X intensitat, si dobléssim els electrons 2X la intensitat també seria el doble.

Saturació: es pot donar que incideixi més llum de la que és capaç d'absorbir la càmera CCD; la quantitat dels electrons que són generats pot ser molt gran de manera que l'elèctrode no pugui absorbir-ne més, aleshores aquests electrons es mouen cap a un altre píxel situat a la mateixa columna, normalment es saturen píxels en concret, que són els que reben més llum. La solució és molt simple, el que s'ha de fer és rebaixar el temps d'exposició per aconseguir que el detector no rebi tanta llum.

La saturació és un inconvenient que ofereixen les càmeres perquè les dades obtingudes en el procés no són totalment certes, els valors que apareixien no equivaldran al resultat verdader que hauria sortit si no s'hagués saturat.

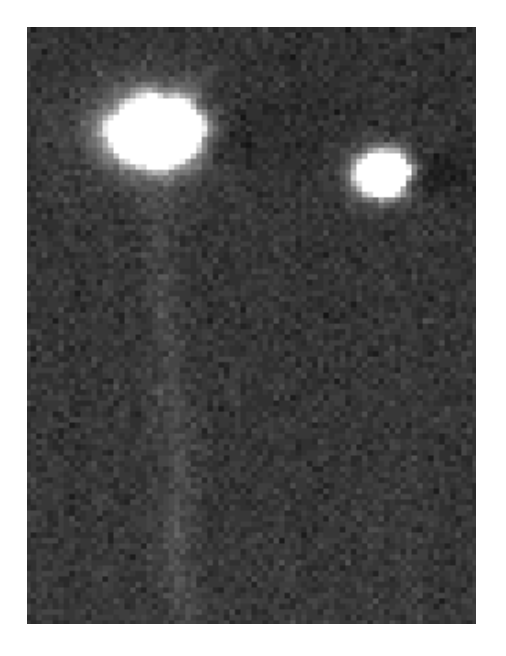

En aquesta imatge (realitzada durant una nit d'observació al centre d'Astronomia d'Osona es pot veure com la fotografia de l'estrella de més magnitud (la variable Delta Cephei) està saturada.

És difícil d'apreciar però es pot veure que els electrons que no tenen espai ocupen tota la columna.

El temps adequat per a cada fotografia depèn de l'estrella observada i de les condicions externes però sobretot depèn de la càmera CCD utilitzada; com més qualitat tingui més temps d'exposició podrà suportar i conseqüentment els resultats seran millors més precisos que si ho féssim amb una càmera més senzilla.

Com ja he esmentat anteriorment, al llarg de les observacions he canviat de càmera CCD tres cops, la última càmera que he fet servir és la més bona de les tres. La qualitat d'una fotografia on apareix la mateixa estrella però realitzada amb càmeres diferents pot variar molt degut a la capacitat de píxel. Aquest fenomen, *capacitat del píxel*, és el paràmetre que mesura el límit d'acumulació de càrrega que suporten els elèctrodes, i com he dit abans, varia segons la CCD. En general la capacitat dels elèctrodes està entre els 100.000 electrons.

## *5.5.5 Rang dinàmic*

La imatge que volem obtenir consisteix en una taula de números que indiquen la intensitat registrada en el procés fotoelèctric de cada píxel. Com que els números resultants són tant grans ocuparien molta memòria i resultaria un inconvenient a la hora de visualitzar les imatges, per això el que es fa es dividir els electrons per un número determinat i el resultat obtingut són els anomenats comptes, com més en tinguem més precisa i de més bona qualitat serà la imatge.

Les càmeres senzilles generalment tenen un interval de 0 a 256 contes, mentre que les professionals entre 0 i 65.536 comptes. En relació amb els comptes, trobem els bits que són les unitats de memòria que s'utilitzen per emmagatzemar les dades. Si una càmera és de 8 bits significa que reserva 8 bits per registrar el valor de cada píxel i pot distingir 256 (=  $2^8$ ) nivells d'intensitat. Els 16 bits corresponen als 65.536 contes. La majoria de càmeres però tenen un rang dinàmic (nivell de contes) inferior al seu màxim, ja que la linealitat de la càmera deixa de ser-ho abans de sobrepassar aquest límit, per això el nombre disponible de comptes serà una mica més baix en comparació al seu màxim.

## *5.5.6 Formats de la imatge*

Després de tot el procés de lectura la imatge és enviada i guardada en una carpeta de l'ordinador, les imatges com he dit abans són essencialment números que representen l' intensitat lluminosa que s'ha captat en cada píxel.

Avui en dia, entre el gran nombre format de fitxers per les CCD, els més utilitzats són els *FITS (Flexible Image Transport System)* i els *GEAS.* Utilitzant aquests dos formats podem enviar i "transportar" fàcilment les nostres imatges ja sigui amb un Pen-drive o enviant les imatges per correu. Un altre gran avantatge és el fet de no ocupar "gens de memòria", de totes les imatges que he realitzat al llarg de tot el curs no n'hi ha cap que sobrepassi els 4KB.

## *5.5.7 Altres especificacions d'una càmera CCD*

En els apartats anteriors hem anomenat les característiques més rellevants pel que fa a l'estructura i funcionament de la càmera CCD però trobem algunes altres coses a tenir en compte, i que han de ser nombrades. Durant el procés de lectura es produeix un fet anomenat soroll de la lectura, que és un marge d'error que s'ha de tenir en compte per les observacions. Aquest marge d'error tot i ser un desavantatge no és tan greu com sembla perquè es pot identificar, i el més important es pot reduir fins i tot suprimir mitjançant uns processos que explicaré amb més detall en l'apartat següent.

Retornant al tema, l'efecte fotoelèctric no és l'única manera de produït electrons, l'energia o la calor tèrmica també fa saltar electrons de la capa de silici i això provoca una alteració de les mides. El procés en que els electrons sorgeixen degut a la temperatura es diu *corrent d'obscuritat* (i succeeix fins i tot quan la càmera no rep llum ja que depèn d'un factor extern). Una manera de tractar aquest error abans d'obtenir les imatges de manera digital és utilitzar un refrigerador que totes les càmeres CCD porten incorporades dins la carcassa. La feina del refrigerador és disminuir entre 2-3 graus de la temperatura ambient en que ens trobem en aquell moment. Tot i això, és molt probable que quedin moltes imperfeccions que s'hauran de solucionar posteriorment amb mètodes que explicaré tot seguit.

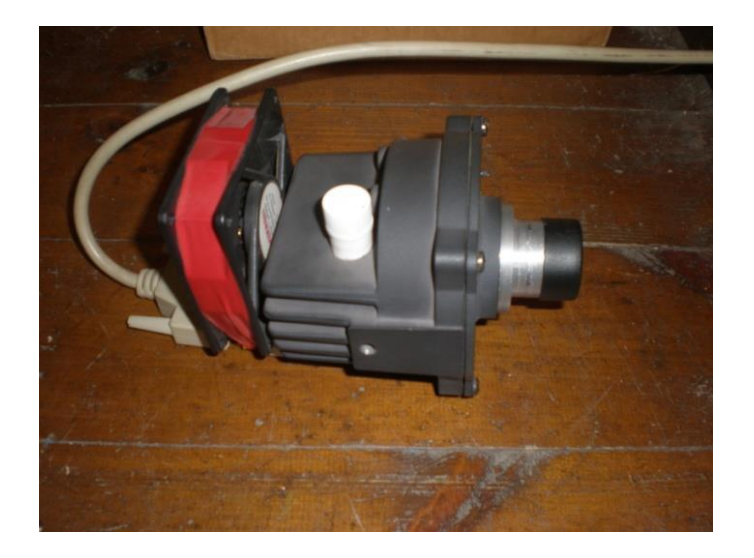

CCD 1: SBIG ST- 7E

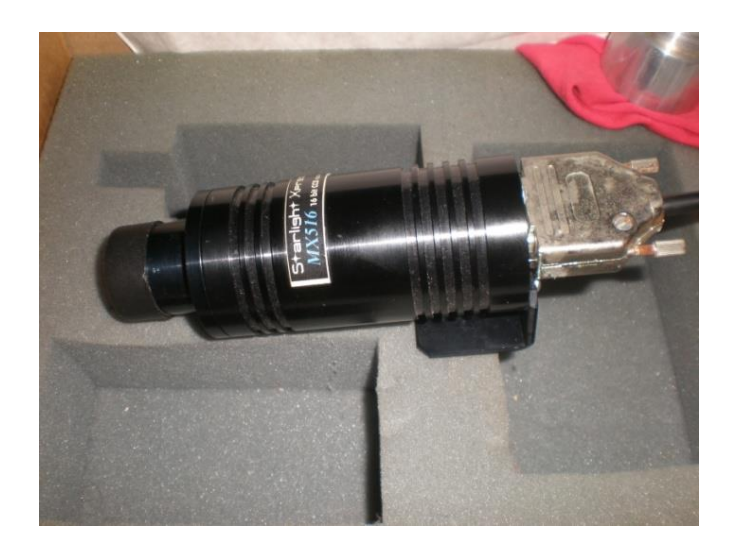

CCD: 3Star Light Xpress SX-ICX027BL

## *5.5.8 Tractament bàsic de les imatges*

Després d'haver explicat com funciona la càmera CCD en tots els seus aspectes ens endinsem en un tema molt important que ens parla sobre el tractament posterior que hem de realitzar a les imatges per tal d'aconseguir uns resultats molt precisos. Per realitzar tractaments a les imatges ens veiem obligats a utilitzar diferents programes astronòmics, en el meu cas he utilitzat el *LAIA* i l' *AVE,* el primer l'he emprat per pretractar les imatges i calcular les magnituds diferencials de l'estrella variable amb l'estrella de comparació. Mentre que el segon l'he utilitzat per trobar el període i

elaborar la corba de llum. Un tercer programa anomenat *ASTROMÈTRICA* m'ha estat molt útil ja que porta incorporat moltes coordenades de planetes o cossos celestes. Però aquests programes els explicaré més endavant.

Com sabem, les imatges que sorgeixen en el procés de lectura no són ni de bon tros perfectes, és a dir, contenen un seguit d'imperfeccions que hem de corregir per obtenir uns resultats totalment equivalents a la realitat. En el cas més freqüent la imatge "bruta" conté almenys dos errors:

**El soroll**: són factors o bé externs a la càmera CCD o efectes impredictibles que no hi ha cap manera de poder solucionar, per tant no hi aprofundiré gaire. Dintre del soroll podem distingir:

- L'impacte de raigs còsmics (partícules interestel·lars d'alta energia que provoquen que alguns píxels quedin representats molt brillants.
- Els defectes de fàbrica del detector
- Les zones saturades
- El soroll de la lectura: el soroll és de naturalesa aleatòria i per tant inevitable, es tracta d'una diferència entre les imatges obtingudes i la imatge "ideal". El soroll actua de manera estable, és a dir, afecta per igual a totes les fotografies sense importar el seu temps d'exposició.

**Corrent d'obscuritat:** com ja sabem, l'efecte fotoelèctric no és l'únic procés per absorbir electrons, amb l'increment de temperatura també es pot donar el cas. Aquest fet, a diferència del soroll és un desavantatge que es pot menysprear, abans en l'explicació de la càmera CCD hem esmentat una solució que és incorporar un refrigerador en les càmeres CCD. Aquest fet és molt pràctic en les càmeres professionals ja que són capaces de refrigerar fins a 120 graus centígrads, una barbaritat, de tal manera que aquest tipus de càmeres queden gairebé lliures del soroll tèrmic. Però, per un aficionat aquest accessori queda totalment allunyat de les seves possibilitats per tant haurem d'utilitzar un altre tipus de procés per liquidar el problema tèrmic, és aquí on apareixen els *darks,bias i flats*.

**.** 

**-Darks:** s'utilitzen per estimar i corregir el corrent d'obscuritat produïda en el procés de lectura de la imatge. Els darks són imatges obtingudes quan la càmera no rep llum, és a dir amb l'obturador tancat.

Les operacions són bastant fàcils a realitzar, però poden portar bastant temps ja que és necessària realitzar els darks cada nit d'observació i per a cada temps d'exposició. Per exemple, si una nit d'observació realitzo fotografies d'una estrella amb un temps d'exposició 0,1s hauré de fer els darks amb el mateix temps (0,1s). La corrent depèn del detector utilitzat, del temps d'exposició i de la temperatura en que es troba. Per això el que fem després és restar de la primera imatge (la de l'estrella) el dark obtingut en les mateixes condicions i d'aquesta manera la corrent d'obscuritat quedarà anul·lada.

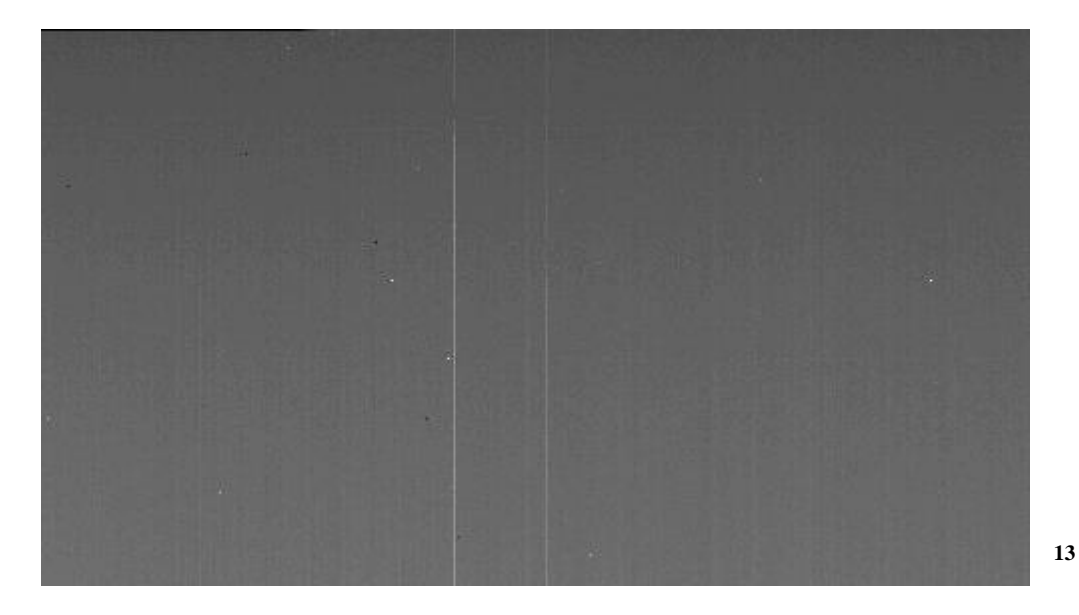

S'aconsella a no realitzar només un dark per nit i fer-ne uns quants per després fer la mitjana i utilitzar el dark resultant per als càlculs de la magnitud. Per fer la mitjana he utilitzat el programa LAIA. Es pot pensar que només tenint guardat varis darks amb els temps d'exposició corresponents (0,1s-0,2s-...15s...) n'hi ha prou, però no és així ja que cada observació és diferent; la corrent d'obscuritat s'acumula amb el transcurs de

<sup>13</sup> Imatge d'un dark obtingut amb un temps d'exposició de 0,5s la nit del 28 d'Agost a les 23:26 hores.

l'exposició i la temperatura varia al llarg de la nit, d'aquesta maner hauríem de tenir guardat un dark per a cada temps d'exposició i temperatura, totalment poc pràctic.

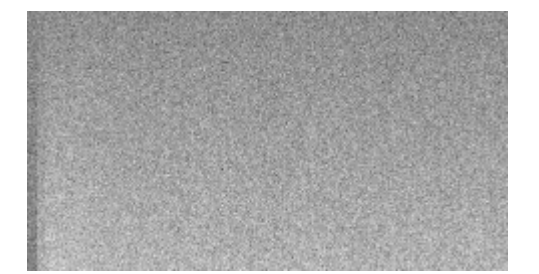

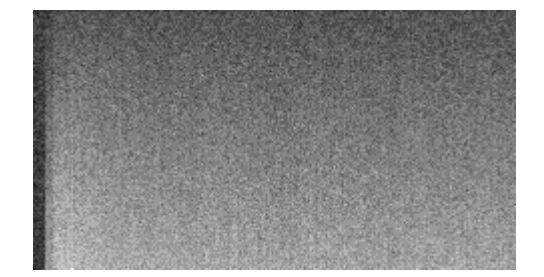

En la primera figura podem veure la fotografia d'un dels 5 darks realitzats al 14 d'Octubre amb un temps d'exposició de 0,1s. Mentre que la segona figura representa el promig de 5 darks diferents obtinguts a la mateix nit i amb el mateix temps d'exposició.

Imatge corregida= Imatge obtinguda (conté corrent d'obscuritat) - Dark = IMATGE ESTEL·LAR

**-Bias:** els bias és un factor provocat per la pròpia càmera. La funció que exerceixen els bias és que després de tot el procés de la lectura de la imatge no aparegui cap valor d'una conta inferior a 0. Sinó a zones que disposin de poca intensitat lluminosa ens sortirien resultats negatius. Els bias són doncs, un nivell uniforme de fons afegit de manera intencionada i amb temps d'exposició 0, per tant nul.

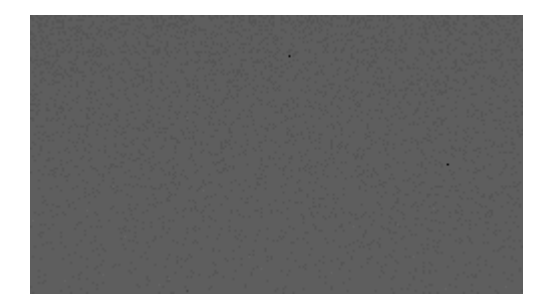

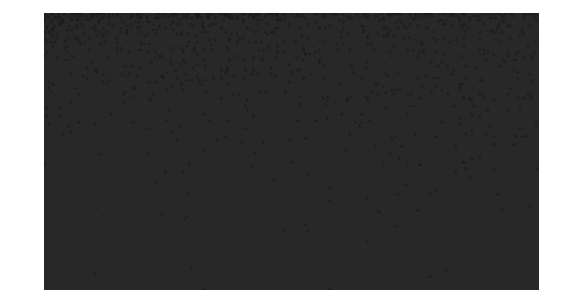

Com hem fet amb els darks aquestes dos imatges representen, un bias normal i la segona imatge representa el promig de 5 bias realitzats a la mateix nit. Les fotografies van ser realitzades al 16 de Setembre i amb un temps d'exposició nul.

Treball de Recerca Estrelles Variables

-**Flats:** (flats fielding process) també anomenats aplanament del camp. En el meu treball he descartat utilitzar dels flats ja que vam trobar convenient per diverses raons de procediment i de resultats que no era totalment necessari dur-los a terme. Els flats tenen com a objectiu avaluar i corregir les imperfeccions de sensibilitat degudes als detectors, cada píxel té una sensibilitat diferent. Per obtenir els flats el que fem és il·luminar uniformement la càmera CCD, això es fa per tal d'aconseguir que a cada píxel li arribi la mateixa quantitat de llum i que per tant tots els píxels esdevinguin iguals, amb el mateix nombre de fotons. Per il·luminar la CCD podem utilitzar o bé el fons de cel en el crepuscle o una pantalla blanca il·luminada. S'aconsella no tenir només un flat desat i sempre utilitzar aquell ja que hem de intentar que el flat estigui capturat amb les mateixes condicions que es donen a la nit d'observació, el més important és la temperatura. Els flats també han de ser corregits, com una imatge normal, de la corrent d'obscuritat i és per això que haurem de realitzar darks amb el mateix temps d'exposició que els flats. Com amb els darks i els bias és convenient realitzar uns 5 flats per després poder fer la mitjana i d'aquesta manera minimitzar el nostre error.

**Variacions de sensibilitat en el detector:** tot i que tots els píxels es comportin com detectors lineals de la llum hem de tenir en compte que cada píxel és diferent, hi té una corrent d'obscuritat i una resposta a la llum diferent a la dels altres. Aquest problema efecte alhora de fotografiar una mateixa estrella amb el mateix temps d'exposició però en regions diferents, les imatges obtingudes presentaran diferents nivells de contes. Per solucionar aquest defecte s'utilitzen els *flats* o aplanament de camp, pel que fa a les meves observacions he dispensat dels flats ja que en la majoria dels casos no representa una millora molt notòria en la síntesi dels resultats i a més, és un procés difícil i complicat de realitzar.

## **6. Astrometria amb CCD**

#### 6.1 Fotometria amb CCD

En aquest apartat tractaré d'explicar la tècnica d'observació que he utilitzat en el meu treball per mesurar la quantitat de llum procedent de l'objecte observat (magnitud instrumental) ja que dependrà de la càmera, per després poder comparar la magnitud en qüestió amb una altre estrella la qual sabem que la seva magnitud no varia, és fixa.

Com veurem més tard, l'obtenció de mesures fotomètriques consta de dos passos: el primer, s'utilitzen les anomenades tècniques de síntesi d'obertura o d'ajust de perfil, en el meu cas només exposaré la primera tècnica ja que és la que he utilitzat en totes les observacions i la més senzilla i utilitzada per els astrònoms aficionats . I el segon pas, igual d'important que el primer, té com a objectiu transformar les dades obtingudes a un sistema estàndard o universal perquè d'aquesta manera podrem comparar els nostres resultats amb altres persones que hagin utilitzat diferents processos/mètodes en l'obtenció de les imatges. Abans de poder obtenir informació fiable hem de corregir les imatges prèviament dels factors esmentats anteriorment (corrent d'obscuritat que engloba els darks i els bias), si es vol aprofundir més i es tenen els mecanismes i els temps necessari és molt aconsellable utilitzar els flats. Un altre factor important és que l'escala sigui adequada, amb això vull dir que la imatge de l'estrella cobreixi un número de píxels mínims perquè es pugui calcular la seva magnitud. Ambdós processos seran explicats amb més deteniment en l'apartat dels programes d'Astronomia.

El que he fet en les meves observacions ha set utilitzar el mètode de fotometria de síntesi d'obertura amb la fotometria diferencial, aquesta segona té l'objectiu de comparar la magnitud de l'estrella observada amb una altra.

#### 6.2 Fotometria de síntesi d'obertura

Aquest és el mètode més fàcil i utilitzat. De manera resumida, el seu funcionament es basa en captar i sumar tota la llum que arriba de l'objecte i restar d'aquesta quantitat la contribució de llum de fons. Aquest procés necessita anar acompanyat d'un programa per poder mesurar l'estrella, en el meu cas el LAIA.

El procés exacte de la fotometria de síntesi d'obertura consta en primer lloc trobar el centre de exacte de l'estrella que desitgem mesurar i una vegada determinada realitzarem una obertura circular que englobi tota la llum que desprèn l'estrella. Amb el programa que he utilitzat, al realitzar la primera circumferència automàticament te'n realitza dos més, de radi més gran, però amb el mateix centre que la primera circumferència (la que engloba l'estrella) Amb aquesta última zona calcularem la contribució de fons i la restaríem del primer valor obtingut ( el valor de la magnitud de la primera estrella). És molt important realitzar aquest procés en les dos estrelles ja que les imperfeccions afecten per igual a les dos estrelles.

## 6.3 Transformació al sistema estàndard i fotometria diferencial

La forma natural de transformar les mesures o magnituds instrumentals al sistema internacional o estàndard es basa en comparar l'índex de color o comparar les magnituds obtingudes d'una o varies estrelles. El mètode que vam decidir a fer conjuntament el centre d'Observació Astronòmica d'Osona va ser el segon, és a dir el de comparació de magnituds. Per dur a terme aquesta transformació és indispensable saber prèviament la magnitud d'una estrella adequada per comparar i que la seva magnitud sigui fixa, que no variï. Aquest tipus d'estrelles s'anomenen estrelles de referència o de comparació.

Com en el cas de l'obtenció de magnituds (síntesi d'obertura o ajust de perfil) en la transformació de magnituds també trobem dos mètodes diferents (fotometria absoluta i fotometria diferencial). Per raons de procediment els aficionats fem servir més la segona opció i per això només explicaré la fotometria diferencial.

La fotometria diferencial és una tècnica d'observació que pretén determinar la brillantor dels astres mitjançant la comparació directa de l'estrella amb una o altres estrelles de comparació que es trobin a prop de l'estrella observada. Resulta molt més fàcil que la fotometria absoluta i per això és l'escollida per els aficionats i en ocasions pels experts.

A diferència de l'absoluta, la diferencial no necessita que les condicions atmosfèriques siguin excel·lents però l'únic desavantatge que trobem és que els resultats són de menor qualitat.

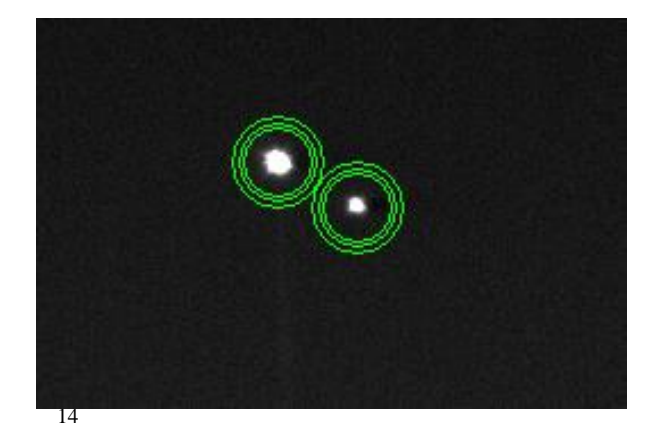

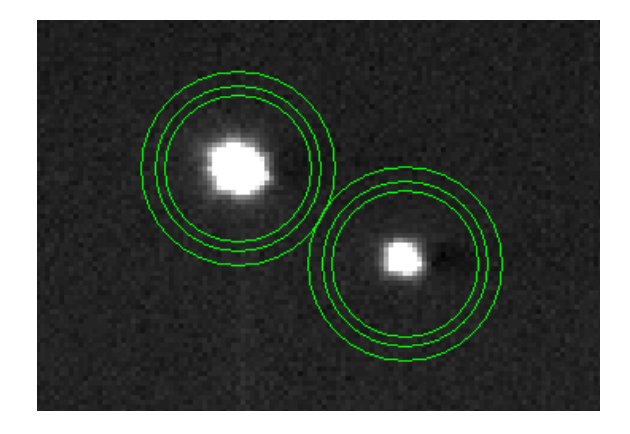

Exemple del funcionament de síntesis d'obertura juntament amb el mètode de fotometria diferencial. Les dos figures són les mateixes, la segona està augmentada en una escala de 3:1 per veure de més a prop les circumferències que envolten l'estrella, a continuació es calcula la quantitat de llum que contenen els cercles i es resten les lluminositats. La imatge va ser realitzada el 16-10-14 a les 23:15h.

Una de les característiques per dir-ho d'alguna manera "dolenta" de la fotometria diferencial és que no té en compte un factor molt important a l'hora de realitzar mesures; *l'extinció atmosfèrica*. Quan la llum de qualsevol objecte travessa l'atmosfera terrestre, una gran part resulta absorbida i desviada de forma que la CCD només aconsegueix detectar una part de tota la llum procedent de l'estrella. Aquesta disminució de la llum està relacionada amb l'espai o la quantitat d'aire que la llum ha de recórrer abans d'arribar a la càmera. Per tant un objecte que es trobi situat a prop del zenit (punt més alt de l'esfera celeste) la quantitat de llum absorbida serà mínima. Aquest factor és tingut en compte en la fotometria absoluta però no en la diferencial, i per això és totalment necessari que l'estrella que s'està observant i l'estrella de referència o comparació es trobin en el mateix camp i si pot ser a molt poca distància entre elles. D'aquesta manera el factor d'extinció atmosfèrica i els problemes atmosfèrics i meteorològics quedaran suprimits ja que les dues estrelles estaran

**.** 

<sup>&</sup>lt;sup>14</sup> Síntesis d'obertura i fotometria diferencial. Programa utilitzat: LAIA.

exposades per igual a aquests factors i no suposarà un problema per les nostres observacions.

#### 6.4 Programari d'astronomia

Aquest, és l'últim apartat pel que fa a la recerca experimental. Partim de que ja disposem de les fotografies de manera digital de l'estrella que observem, en el meu cas la Delta Cephei. A més, ja disposo dels darks i bias per tant, el pas que necessito realitzar és el de tractar les imatges brutes per tal d'obtenir imatges ideals. En els programes que explicaré a continuació és on tindran lloc el tractament de la corrent d'obscuritat que engloba els darks, bias i la fotometria de síntesi d'obertura i la diferencial.

Però per poder efectuar aquestes operacions és indispensable utilitzar programes especialitzats en astronomia. En el meu cas, entre tots els programes existents, he utilitzat en major part el LAIA i l'AVE. Tot seguit, us explicaré què fan aquests programes i perquè els he utilitzat.

#### 6.5 LAIA

LAIA, acrònim de *Laboratori d'Anàlisi d'Imatges Astronòmiques* és un programa utilitzat per molts astrònoms que té la funció de processar i analitzar imatges.

Abans de que sorgís el LAIA, existien molts pocs programes que fossin capaços de processar i analitzar les imatges obtingudes amb una càmera CCD, i els que existien eren molt cars i no s'adaptaven a les aspiracions de molts astrònoms que necessitaven ser capaços d'analitzar moltes fotografies de manera ràpida i senzilla. El LAIA solucionava tots aquests problemes, i s'adaptava a les necessitats actuals de les observacions, d'aquesta manera de seguida va esdevenir una eina indispensable per astrònoms (professionals i amateurs). No pretenc anotar totes les possibilitats que ens ofereix el LAIA, simplement esmentar les operacions que jo he realitzat mitjançant aquest programa.

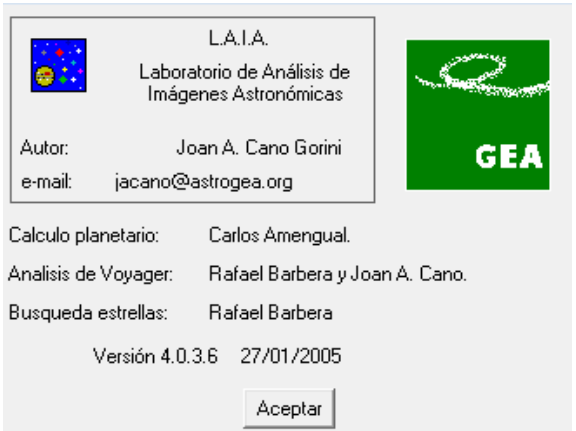

Perquè els resultats fossin més precisos recordem que és aconsellable realitzar mitjanes dels darks i bias, per fer-ho utilitzarem el programa. Un cop tenim els darks i bias M (mitjana) procedirem a tractar les imatges brutes per tal de liquidar les imperfeccions que es produeixen en la lectura de la imatge. Però, abans necessitem identificar les estrelles, en el meu cas l'estrella variable (V) i l'estrella de comparació (K). En aquest pas hem de trobar el centre de l'estrella i fer-hi un arc amb el botó dret, de manera que ens quedarà l'estrella envoltada de tres circumferències de color verd, com en la Fig**.**14.

És molt probable que la imatge no es vegi gaire bé, és a dir, que l'estrella sigui molt feble i petita i costi d'apreciar quin és el centre. Quan succeeix aquest problema hem de canviar la corba de grisos, i augmentar la imatge per tal de poder apreciar millor els objectes que apareguin a la imatge. Com es veu en les següents imatges, ajustant l'escala de blancs i negres podrem observar cossos menys brillants.

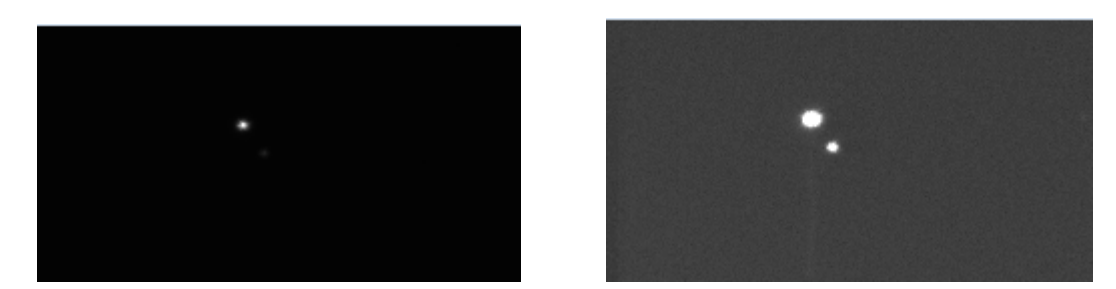

A continuació, és l'hora d'utilitzar els darks i bias M, simplement haurem d'anar a la opció de pretractament i seleccionar les imatges les quals desitgem liquidar la corrent d'obscuritat; utilitzarem un dark i un bias (M). Finalment només ens quedarà l'últim pas, que és el de calcular les magnituds diferencials, que és la resta de brillantor entre la variable i la de comparació o la diferència entra la de comparació menys la variable.

L'ordre és indiferent sempre i quant ho fem totes les observacions iguals, ja que si una nit es fa al revés els resultats passarien a ser equívocs.

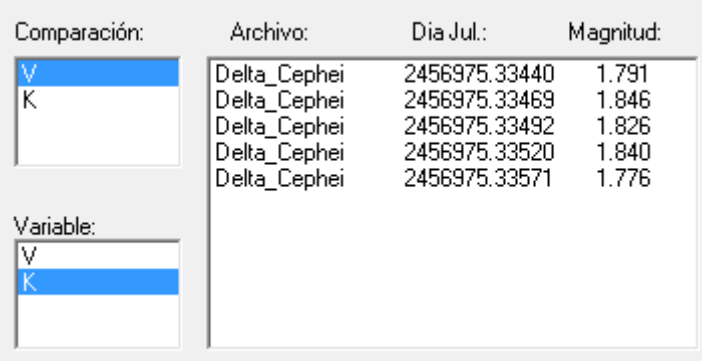

## 6.6 AVE

L'AVE és el segon programa que he utilitzat en el meu treball de recerca. Per poder ferlo servir és necessari abans haver tractat les imatges amb el LAIA, ja que del que s'encarrega aquest programa és analitzar les corbes de llum, d'aquí ve el nom d'Ave, *Anàlisi Variabilitat Estel·lar.* Com el LAIA, va ser creat per l'associació GEA ( Grup d'Estudis Astronòmics) l'any 1998. De seguida va esdevenir una eina molt important i de gran utilitat, per això avui en dia astrònoms professionals continuen utilitzant aquest programa.

Per poder representar les corbes de llum l'AVE utilitza un mètode molt senzill basat en un fitxer que conté dos paràmetres: el dia julià i la magnitud diferencial. A l'obrir aquest tipus de fitxer a l'AVE ens sortirà representat una gràfica que en l'eix y tindrà els valors obtinguts de restar les lluminositats de les estrelles i en l'eix x els dies julians de cada observació. Aleshores disposem d'una gràfica que ens mostra la relació entre lluminositat i els dies transcorreguts, però no ens equivoquem, encara no disposem de la corba de llum. Per poder obtenir la corba de llum és molt aconsellable fer les mitjanes de cada nit (ja que per nit es disposa de varies fotografies), aleshores hem de calcular el periodograma i posteriorment el diagrama de fase fins a obtenir la corba de llum desitjada. Cal esmentar que hi ha procediments que no he explicat ja que són bastant llargs i complicats de dur a terme. L'AVE a més, és capaç d'operar, calcular estadístiques i fer composicions (collages) de les corbes de llum.

## *7. RESULTATS*

## 7.1 Obtenció de la corba de llum

Aquest és, l'últim apartat del meu treball. Es tracta de posar en pràctica totes les coses explicades i estudiades anteriorment per tal d'obtenir la corba de llum de l'estrella variable Delta Cephei. A més, pretenc explicar tots els problemes que m'he trobat al llarg de les observacions i com els he solucionat.

Com he avançat anteriorment, un cop tenim les imatges de manera digital, necessitem fer ús dels programes proposats anteriorment. Primer de tot hem de fer servir el LAIA per obtenir les imatges tractades (de corrent d'obscuritat) de la variable. Cada nit hem de guardar els fitxers obtinguts de calcular la magnitud diferencial. Un cop haguem fet això, podrem obrir el fitxer a l'AVE i obtindrem una gràfica que ens relaciona el temps (amb dies) i la lluminositat (els valors de restar les brillantors respectives de cada estrella). En el meu cas la gràfica resultant té aquest aspecte.

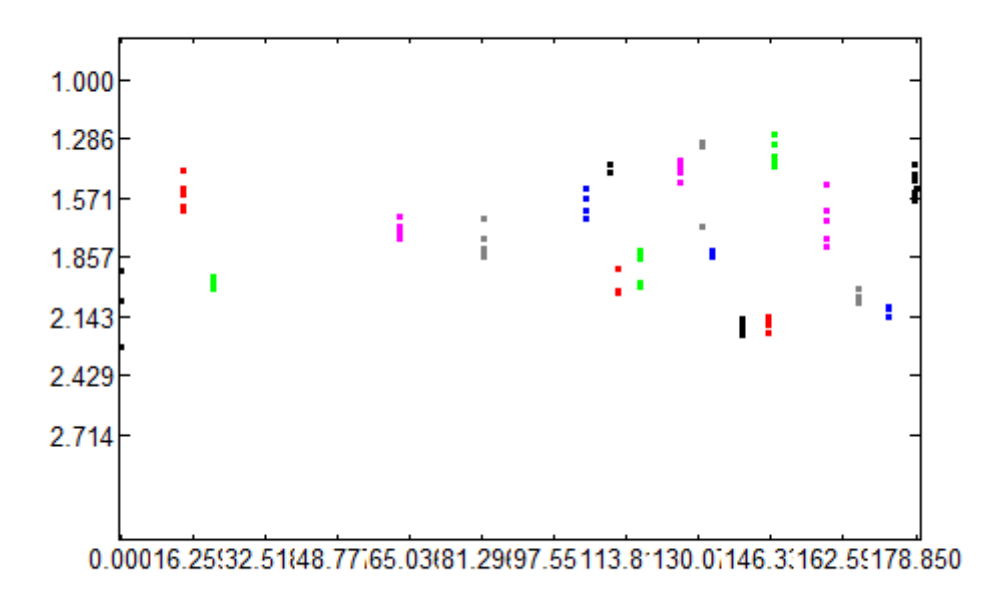

En total, trobem 91 punts, que representen 91 fotografies. En l'eix X veiem una escala que va des de 0 fins a 178,850 que són els dies. Per tant, gairebé mig any d'observació. I en l'eix Y hi trobem la diferència de magnituds en el meu cas K (coneguda) menys V (variable).

El següent càlcul que hem de realitzar és fer la mitjana de cada nit, és a dir, calcular la mitjana aritmètica de cada nit d'observació i utilitzar el punt resultant, d'aquesta manera el nostre resultat serà més precís i tindrem un marge d'error més petit. Per fer la mitjana simplement hem d'anar a l'opció de *Promedio* que es troba a la barra d'eines*,* aleshores se'ns obrirà una finestra nova amb diferents opcions de fer promitjos, nosaltres escollirem la primera: *un punto por noche* i a més escollirem l'opció de calcular els intervals d'error, i finalment confirmarem.

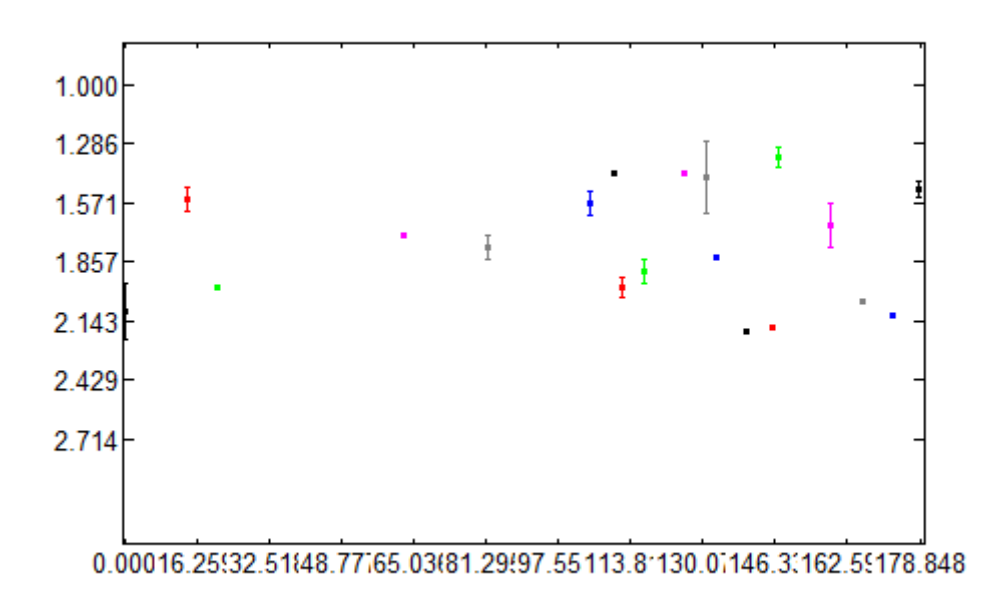

La taula que obtinguda té 19 punts (un punt per nit) que equivalen a 19 nits d'observació. El següent pas tracta en trobar el període de l'estrella i per fer-ho utilitzem l'opció de *Periodograma*, posant un interval de 1 a 7 dies per obtenir la següent gràfica:

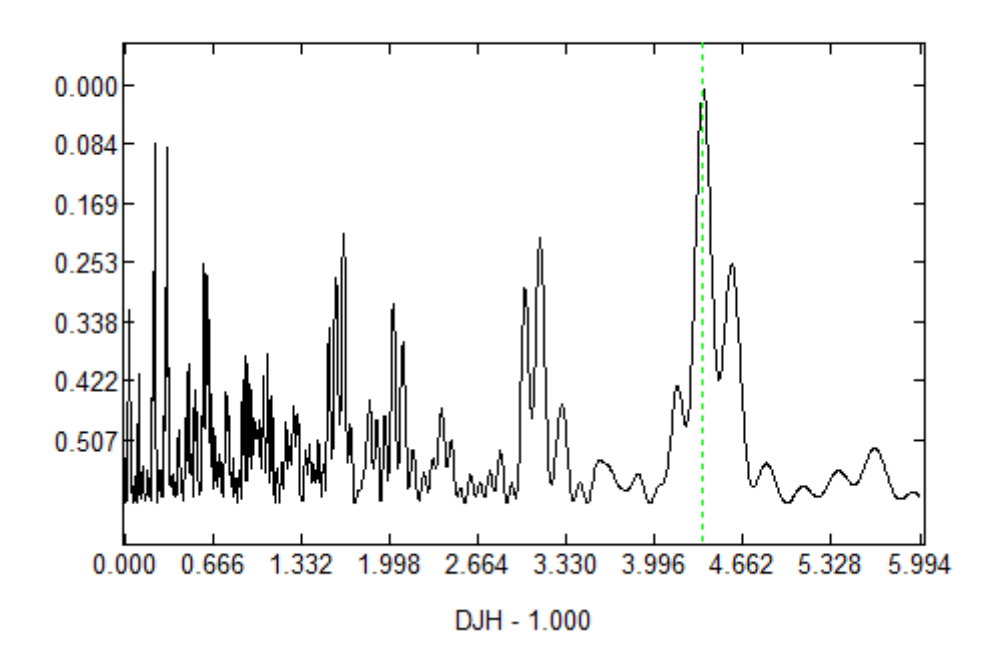

En l'opció de Periodograma ens apareixerà una opció on haurem d'anotar un interval, nosaltres posarem un període de 1 a 7 dies. Aleshores escollirem un dels tres algoritmes possibles per a realitzar els càlculs, en el meu cas varem escollir el DFT. El que fa el programa és un procés bastant complicat: primer de tot divideix l' interval desitjat (recordem que el nostre és de 1 a 7 dies) en 10.000 parts. Per cada nombre que en resulta (1,001-1,002...6,999) Prova de fer un diagrama de fase representant els 178 dies d'observació amb els seus respectius valors. La primera gràfica la provarà de representar utilitzant el 1,001, perquè es pugui entendre direm que el que fa és com si enrotllés la sèrie i cada volta representes el període que li estiguem donant. En acabat mira la dispersió (separació de dos punts iguals), perquè el període sigui el correcte el programa ho prova amb tots els valors de 1 a 7, de tal manera que anota la dispersió per a cada valor. Nosaltres ens interessa que la dispersió sigui la mínima per tant com més petita és aquesta desviació més probabilitat existirà que ens trobem davant el període correcte. El pic més destacat representa la dispersió mínima.

I Finalment, després de marcar el pic, farem clic a l'opció Diagrama de Fase i si tot ho hem realitzat correctament obtindrem la tant desitjada corba de llum, que amb un retocs en l'eix x y l'eix y duplicarem el període i quedarà de la següent manera:

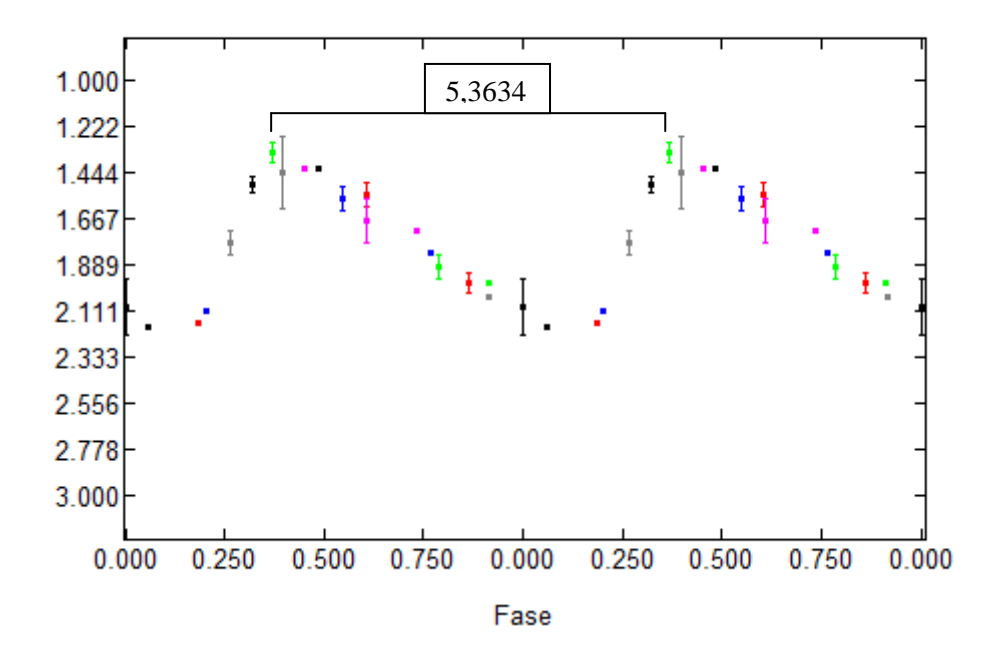

#### 7.2 Distància de l'estrella variable Delta Cephei

Finalment, per acabar de rematar el treball, el que farem serà trobar la distància en que es troba l'estrella variable Delta Cephei del planeta terra. Per fer-ho és indispensable utilitzar la corba de llum que hem elaborat anteriorment, ja que necessitarem saber entre altres les coses la relació entre període i lluminositat que posseeixen les cefeides. En aquest apartat tornarà a aparèixer el nom de Henrietta Leavitt i els seus descobriments.

Henrietta va descobrir que les cefeides aparentment més brillants polsaven més lentament i, pel contrari, les menys brillants ho feien amb un període més curt. Els estudis de l'astrònoma mostraven una gràfica amb un total de 25 estrelles on hi apareixien la magnitud aparent, el màxim i el mínim de les estrelles observades. En aquestes gràfiques es podia apreciar que existia una relació lineal entre la magnitud i la lluminositat de les estrelles. Tornant al tema, per poder calcular la distància d'una estrella s'utilitza la següent fórmula:

 $M_v - m_v = 5 - 5$  (logd)

Aquesta fórmula respon a la llei de la inversa del quadrat, que ens mostra la relació entre la magnitud aparent, la magnitud absoluta i la distància en que es troba l'estrella. Aleshores, coneixent la lluminositat d'una estrella i la magnitud absoluta es pot conèixer la distància en que es troba. Però calcular la magnitud absoluta d'una estrella pot ser molt difícil a no ser que es tracti d'una variable, aleshores podrem observar el període de pulsació i aplicant la llei d'Henrietta obtenir la magnitud absoluta i posteriorment la distància.

La càmera CCD no és capaç de mesurar la magnitud absoluta d'una estrella. Com ja sabem la magnitud varia depenent de la lluminositat intrínseca de l'estrella i la distància en que s'observi. Per poder reduir l'error provocat per la CCD en la mesura de magnituds absolutes realitzarem fotografies a tres estrelles conegudes i mirarem la diferència de la magnitud obtinguda amb CCD i la que ens mostren els catàlegs estel·lars. Finalment quan tinguem les tres diferències de les respectives estrelles conegudes farem la mitjana i el valor obtingut serà l'error aproximat de la CCD. Les estrelles utilitzades per els càlculs són les següents:

**Gamma Persei:** vam realitzar tres fotografies d'aquesta variable doble i els resultats que varem obtenir són: 4,3446 – 4,3925 – 4,3788. Mitjana aritmètica: (4,3446 + 4,3925  $+4.3788/3=4.3719$ 

Busquem la diferència entre el valor de la mitjana aritmètica i la magnitud absoluta proporcionada per els catàlegs estel·lars i obtenim que l'error és de: 4,3719 - 2,93 = 1,4419

**Gamma Tauri:** 4,8608 – 4,8293 – 4,8801 – 4,8482. La mitjana aritmètica dels valors obtinguts per l'estrella Gamma Tauri és de 4,8546

L'error obtingut en la mesura de la magnitud de l'estrella Gamma Tauri és de: 4,8546 -  $3,654 = 1,2006$ 

Per acabar realitzem la mitjana aritmètica dels dos errors obtinguts: (1,4419 + 1,2006)/2 = **1,32125**

A continuació procedirem a utilitzar un fórmula que ens relaciona la magnitud visual amb el període:

$$
Mvisual = -2,43 (log(P-1)) - 4,05
$$

Substituirem la lletra P de Període per el 5,36634 (període Delta Cephei) i obtindrem una magnitud visual de : **-3,39311799**

El segon pas tracta en utilitzar la fórmula que correspon a la llei d'inversa al quadrat, ara si, per trobar la distància en que es troba la variable:

$$
Mv-mv=5-5\cdot(logd)
$$

Aquest fórmula relaciona la magnitud absoluta amb la magnitud visual. Alhora d'operar hem de tenir en compte l'error obtingut en el primer pas (1,32125). El que farem serà substituir el l'incògnita mv per un valor de la magnitud aparent de Delta Cephei. Per anotar aquest valor utilitzaré una fotografia de la variable que es trobi a la zona mitjana del període ( per tenir un promig entre la magnitud més brillant i la menys brillant) i per acabar li restaré l'error de la CCD.

$$
Mv - mv = 5 - 5 \cdot (log d)
$$

- 1)  $Mv mv = 5(1 log d)$
- 2)  $\frac{Mv-Mv}{F}$  $\frac{-m v}{5} = 1 - log d$
- **3)**  $log d = 1 \frac{Mv mv}{F}$ 5
- **4**)  $d = 10^{(1 (\frac{Mv mv}{5})}$  $\frac{-m\nu}{5})$ )

Per substituir el valor de la mv ho faré a partir d'una fotografia de la variable realitzada una nit en que la seva lluminositat no fos ni molt alta ni molt baixa: 5,4854. A continuació li restaré l'error de la CCD i obtindrem el paràmetre mv: 5,4854 – 1,32125 = **4,16415**

Finalment ja puc substituir tots els valors en la 4ta equació i obtindrem que:

$$
d = 10(^{1-}~(\frac{-3,39311799-4,16415}{5}))
$$

## d= 324, 67 parsecs =  $1 \cdot 10^{19}$  m = 1059.01 anys llum

La distància real en que es troba la variable Delta Cephei és de 891 anys llum (273 parsecs). La raó d'aquest error està en que la magnitud aparent que mesurem és una mica més alta del compte perquè l'estrella es troba localitzada en una zona de la Via Làctia on hi ha molta pols interestel·lar fet que provoca que la lluminositat que veiem sigui menor de la que hauríem de veure i conseqüentment la magnitud sigui gran.

#### 7.3 Problemes

Durant les sessions d'observació han sorgit problemes que he pogut solucionar de manera més o menys correcta. Com veureu a continuació, la majoria de problemes són externs, per tant no podíem fer-hi res al respecte.

- El primer problema que ens varem trobar va ser la falta de temps durant les nits d'observació ja que quan vaig començar el treball era estiu i es feia fosc molt tard. Les observacions solien iniciar a les deu de la nit del dijous, disposàvem de dos hores aproximadament per buscar l'estrella, posar apunt tots els instruments i realitzar les fotografies... Fins que no vam agafar la pràctica tardàvem molt i alguna nit no vam tenir temps a capturar imatges. També trobem un gran buit entre les dates de les observacions degut a les vacances d'estiu, que com és lògic no vam assistir a l'observatori.
- Un altre problema extern són les condicions meteorològiques, no cal dir que per els astrònoms és necessari que les condicions ambientals siguin òptimes per les observacions. En el meu cas més de 5 nits d'observació van quedar anul·lades per culpa de la pluja en major part, però també per la boira.
- Al poc temps de les primeres observacions se'ns va espatllar la CCD que utilitzàvem i vam haver de canviar de càmera, tot i que només varem perdre una nit d'observació.
- No crec que hagi set un problema de gran importància però hem trobat dificultats alhora de fer servir el telescopi en quan a l'enfocament de la càmera ja que no es correspon al mateix del telescopi. Per trobar l'enfocament ideal hem de girar l'ocular de la càmera 1 volta i ¾ en sentit anti-horari.

- Quan portàvem 5 mesos aproximadament d'observacions en Toni (soci i encarregat de la junta de l'associació) va descobrir un possible problema que si no haguéssim solucionat a temps la corba de llum hauria estat molt incompleta. El problema està relacionat amb el període de la variable, ens vam trobar que molts punts es repetien, és a dir que disposàvem d'excés de punts (fotografies) en la baixada de lluminositat de la corba però ens faltaven punts en la pujada. El període de pulsació de la variable Delta Cephei és de aproximadament 5,35

dies, això vol dir que tres períodes equivalen a 16 dies  $(5,35 \cdot 3) = 16,05$ . Nosaltres fèiem observacions els dimarts i els dijous, si fotografiem la variable un dimarts obtindrem els mateixos valors, o gairebé idèntics, als que obtindrem al fotografiar la variable 16 dies després, o dit d'altre manera, el dijous d'aquí dos setmanes. Per tant, a l'estar repetint valors que ja disposem vam afegir un altre dia a les observacions, el dilluns i d'aquesta manera hem aconseguit omplir el buit a la pujada de lluminositat.

-Durant les últimes nits es va afegir un problema en les observacions. L'estrella, al llarg dels mesos s'ha mogut fins a situar-se en un punt on la seva visibilitat queda molt reduïda per culpa d'una instal·lació de cables de l'Associació. Per tant, les fotografies quedaven notòriament distorsionades i no servien per el treball:

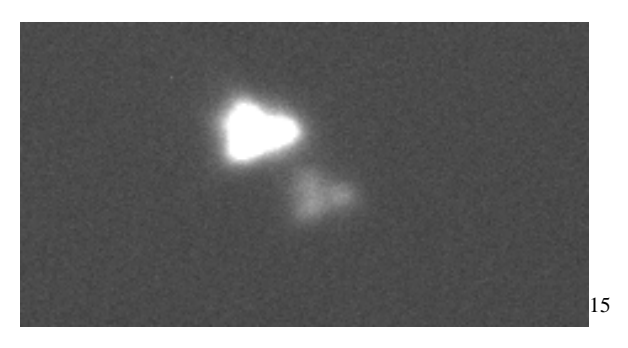

**.** 

<sup>&</sup>lt;sup>15</sup> Fotografia distorsionada de l'estrella Delta Cephei.

## *Bibliografia*

 $\rightarrow$  Llibres consultats:

-Galadí-Enríquez, David i Ribas Canudas, Ignasi. *Manual Práctico de Astronomía con CCD.* Omega, 1998.

- David Galadí-Enríquez, Vicent J. Martínez, Joan A. Miralles i Enric Marco. *Astronomia Fonamental.* PUV (Editorial Universitària València),2008. Pàgines 178-212

[http://books.google.es/books?id=FGZWadltoC8C&pg=PA178&lpg=PA178&dq=TIPU](http://books.google.es/books?id=FGZWadltoC8C&pg=PA178&lpg=PA178&dq=TIPUS+ESPECTRAL&source=bl&ots=-31gKT21Z4&sig=w94wEuAnRqz1Gw4B1y063iRxsos&hl=ca&sa=X&ei=HSnNU-vIHqar0QX72YDABg&ved=0CEIQ6AEwBA#v=onepage&q=TIPUS%20ESPECTRAL&f=false) [S+ESPECTRAL&source=bl&ots=-](http://books.google.es/books?id=FGZWadltoC8C&pg=PA178&lpg=PA178&dq=TIPUS+ESPECTRAL&source=bl&ots=-31gKT21Z4&sig=w94wEuAnRqz1Gw4B1y063iRxsos&hl=ca&sa=X&ei=HSnNU-vIHqar0QX72YDABg&ved=0CEIQ6AEwBA#v=onepage&q=TIPUS%20ESPECTRAL&f=false) [31gKT21Z4&sig=w94wEuAnRqz1Gw4B1y063iRxsos&hl=ca&sa=X&ei=HSnNU](http://books.google.es/books?id=FGZWadltoC8C&pg=PA178&lpg=PA178&dq=TIPUS+ESPECTRAL&source=bl&ots=-31gKT21Z4&sig=w94wEuAnRqz1Gw4B1y063iRxsos&hl=ca&sa=X&ei=HSnNU-vIHqar0QX72YDABg&ved=0CEIQ6AEwBA#v=onepage&q=TIPUS%20ESPECTRAL&f=false)[vIHqar0QX72YDABg&ved=0CEIQ6AEwBA#v=onepage&q=TIPUS%20ESPECTRA](http://books.google.es/books?id=FGZWadltoC8C&pg=PA178&lpg=PA178&dq=TIPUS+ESPECTRAL&source=bl&ots=-31gKT21Z4&sig=w94wEuAnRqz1Gw4B1y063iRxsos&hl=ca&sa=X&ei=HSnNU-vIHqar0QX72YDABg&ved=0CEIQ6AEwBA#v=onepage&q=TIPUS%20ESPECTRAL&f=false) [L&f=false](http://books.google.es/books?id=FGZWadltoC8C&pg=PA178&lpg=PA178&dq=TIPUS+ESPECTRAL&source=bl&ots=-31gKT21Z4&sig=w94wEuAnRqz1Gw4B1y063iRxsos&hl=ca&sa=X&ei=HSnNU-vIHqar0QX72YDABg&ved=0CEIQ6AEwBA#v=onepage&q=TIPUS%20ESPECTRAL&f=false)

 $\rightarrow$  Documents electrònics:

-Asociación de Variabilistas de España (A.V.E). *Iniciación a la Observación de Estrellas Variables.* [Fitxer informàtic] 1997, PDF.

[http://www.sovafa.com/files/Iniciacion\\_a\\_la\\_Observacion\\_de\\_Estrellas\\_Variables.pdf](http://www.sovafa.com/files/Iniciacion_a_la_Observacion_de_Estrellas_Variables.pdf)

*-Curso sobre estrellas variables. Lección número 4, Parte II.* [Fitxer informàtic], PDF

http://www.novapersei2.org/sitio/files/var\_04.pdf

-Zamorano, Jaime i Gallego, Jesús. *Curvas de luz de Estrellas Variables.* [Fitxer informàtic] 2002, PDF.

http://guaix.fis.ucm.es/~jaz/Documentos/FernandezPMonica\_Variables\_2002.pdf

-Dr. Jaime R.García. *El aficionado y las estrellas.* [Blog observatorio astronómico Instituto Copérnico]

<http://institutocopernico.org/vs/observar.php>

**-***Estrellas Variables.* [Bloc dedicat a les estrelles variables]

<http://www.mallorcaweb.net/masm/var.htm>

-Astrofísica y Física [Bloc dedicat a l'astronomia i la física en tots els seus aspectes].

<http://www.astrofisicayfisica.com/2009/12/estrelles-variables-cefeides.html>

-*The Brightest Stars*. [Catàleg estel·lar]

<http://www.atlasoftheuniverse.com/stars.html>

-Instituto de Astrofísica de de Andalucía. *Una regla para medir el universo.* [Vídeo + Document]. Granada.

<http://henrietta.iaa.es/una-regla-para-medir-el-universo>

-Astrogea. *Variables de tipo Cefeida.* [Pàg web de l'Agrupació astronòmica Astrogea].

<http://astrogea.org/VARIABLE/cephei~1.htm>

-Rivas Pérez, Manuel. Tecnologías para adquisición de imágenes, Bloque 2. [Fitxer informàtic], PDF.

[http://www.atc.us.es/descargas/Tecnologias\\_para\\_la\\_adquision\\_de\\_imagenes\\_%28Bloque2%29](http://www.atc.us.es/descargas/Tecnologias_para_la_adquision_de_imagenes_%28Bloque2%29.pdf) [.pdf](http://www.atc.us.es/descargas/Tecnologias_para_la_adquision_de_imagenes_%28Bloque2%29.pdf)

 $\rightarrow$  Altres treballs:

-Vida, Jan. Treball de recerca 2004-2005. *Disseny i construcció d'un telescopi newtonià amb muntura Dobson.*

[http://srvcnpbs.xtec.cat/cdec/images/stories/WEB\\_antiga/recerca/pdf/astronomia/telescopiDobs](http://srvcnpbs.xtec.cat/cdec/images/stories/WEB_antiga/recerca/pdf/astronomia/telescopiDobson2.pdf) [on2.pdf](http://srvcnpbs.xtec.cat/cdec/images/stories/WEB_antiga/recerca/pdf/astronomia/telescopiDobson2.pdf)

 $\rightarrow$  Documents gràfics telescopi

-Fernández Porredón, Federico i Serra-Ricart, Miquel. *Localización de astros mediante coordenadas (Altura y Acimut).* [Fitxer gràfic] PDF.

<http://www.rutaestrellas.com/machu/unidadesdidacticas/altura-acimud.pdf>

*-*SAFIR UNAM (Sociedad Astronómica de la facultad de Ingeniería). *Curso de construcción de telescopios. ¿Cómo funciona un telescopio?* [Fitxer informàtic] PDF.

<http://www.astroscu.unam.mx/~farah/telescopios/archivos/pdf/func.pdf>

-Enzo de Bernardini. Astronomía Sur. *Telescopios.* [Fitxer informàtic] PDF.

<http://www.astrosurf.com/astronosur/docs/Telescopios.pdf>

-Wikipedia: *Corbes de llum, Estrelles Variables, Estrelles variables Cefeides.*

[http://ca.wikipedia.org/wiki/Estrella\\_variable](http://ca.wikipedia.org/wiki/Estrella_variable)

<http://ca.wikipedia.org/wiki/Cefeida>

[http://ca.wikipedia.org/wiki/Corba\\_de\\_llum](http://ca.wikipedia.org/wiki/Corba_de_llum)

## *Conclusions*

Un cop finalitzat el treball de recerca puc fer una autocrítica i comprovar què és el que he dut a terme de manera correcta i quines coses no, i per tant hauria pogut millorar. Per començar el meu treball de recerca estava dividit en dos grans blocs; un era la part teòrica que tractava sobre les estrelles variables i la càmera CCD i l'altre, la part experimental, que era l'apartat més important i de mes pes, ja que tractava en elaborar varies corbes de llum d'algunes variables.

La primera part ha estat correcte i no ha suposat un problema molt gran alhora d'entendre els conceptes. Però, pel que a la part experimental m'he quedat amb les ganes de poder fer més corbes de llum, i m'he hagut de conformar amb l'obtenció d'una (Delta Cephei). És veritat que el propòsit inicial era observar unes 10 estrelles variables però per diversos factors no ha estat possible. Al principi vam començar observant dos variables (Delta Cephei i X Cygni) però al cap de 3 setmanes vam veure que no donàvem l'abast, que ens faltava temps i per aquest motiu vam decidir dedicar tot l'esforç a una única variable.

Pel que fa a la part dels resultats estic satisfet amb el treball realitzat, la corba de llum ha sortit de manera perfecta. Si parlem del treball en el dia a dia opino que hi ha uns quants aspectes que es podrien haver millorat, els quals van ser rectificats massa tard, i que intentarem millorar per les pròximes observacions. El major problema, a part de la falta de temps, era la manca de punts en la pujada de lluminositat de la variable. Per sort, ens en vam adonar a temps i vam realitzar dos observacions d'emergència, si no hagués estat així tots els mesos d'observació haurien estat inútils. Per futures observacions tindrem molt més en compte aquest i altres aspectes.

Finalment m'agradaria, ara sí, auto avaluar-me. Penso que ha estat un treball productiu en tots els àmbits, he après moltes coses noves, que era un dels propòsits abans d'iniciar el Treball de recerca i he descobert una nova afició. És veritat que he realitzat només una part del treball, però penso que l'he dut a terme d'una manera correcta i que l'esforç al llarg de 178 dies d'observació ha valgut la pena. Abans d'acabar donar les gràcies a l'Associació per tot el que han fet, en especial a l'Antoni i en Josep Maria. Podeu donar una ullada a l'Ànnex, allà hi trobareu més informació de l'AAO.